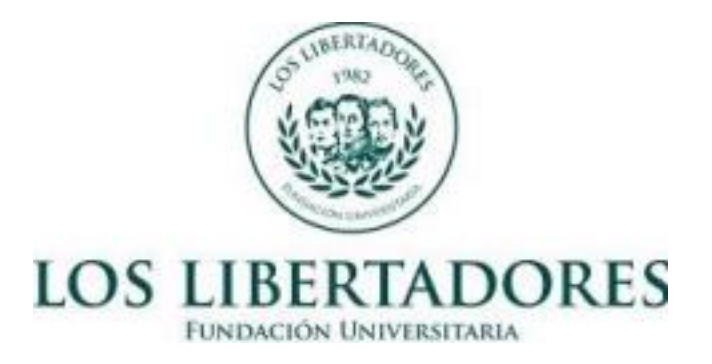

# **DISEÑO GRÁFICO COMO HERRAMIENTA DE VISUALIZACIÓN EN UNA CARTOGRAFÍA AUDIOVISUAL DE LA LOCALIDAD DE SUBA**

Jorge Luis Fernández Barrera

Director: Oscar Rojas Ramírez

Fundación Universitaria Los Libertadores

Marzo 2023

Bogotá, D.C

### **Justificación de la Investigación**

Después de realizar un recorrido investigativo por la localidad de Suba, Específicamente en el Barrio Rincón, Además de búsquedas en distintas fuentes tanto Digitales como Literarias, Vemos que en la actualidad, hay pocos productos desde el Diseño Gráfico, que permiten dar Visibilidad y que Preserven las Historias de Vida y Las Distintas Realidades de *LAS PERSONAS INVISIBLES* de La Sociedad, Específicamente en la Localidad de Suba-Bogotá, es por esto que surge la necesidad de Desarrollar desde el Diseño Gráfico un Producto que sea capaz de Visualizar y Preservar la memoria y las experiencias de vida de las PERSONAS INVISIBLES, (de la Localidad de suba en Específico), para Retratar sus Realidades y visibilizar sus historias de vida.

Por lo que desde la disciplina del diseño gráfico es necesario realizar una indagación que involucre varias de sus herramientas, tanto conceptuales como técnicas, esperando encontrar la mejor manera poder dar visibilización a la temática abordada y de esta manera hacer una propuesta cartográfica aplicada en un sector particular de la ciudad.

Teniendo en cuenta que nuestra ciudad, Desde sus inicios fue sinónimo de Esplendor Artístico, no todo este fulgor fue por obra de Sus habitantes natales, Según la Revista Virtual EL NUEVO SIGLO En su Artículo de 2020 Titulado (*INMIGRANTES EN EL ARTE COLOMBIANO 1930-1970*) menciona que, durante la década de los años 30, Llegaron a nuestra Ciudad Inmigrantes provenientes de Argentina, Brasil, Chile, Estados Unidos, México, Alemania, Francia y Suiza entre otros, Muchas de estas PERSONAS Fueron Artistas,

arquitectos, fotógrafos, críticos y galeristas que Realizaron importantes aportes en el Arte Colombiano, estas *PERSONAS*, fueron un gran aporte a nivel artístico, Arquitectónico y Literario en la historia de nuestra ciudad como se mencionó anteriormente (El Nuevo Siglo, 2020)

Estas *PERSONAS* de la época, permitieron que iniciaran disciplinas en nuestra ciudad, Como el Inicio de las Ciencias Sociales en distintas entidades Educativas como la Universidad Nacional, como por Ejemplo el trabajo de Edward Goyeneche, quien se encargó de analizar cuatro fotógrafos cuyos trabajos lograron articular los saberes de las ciencias sociales con la estética y la práctica fotográfica: Arthur Weinberg (alemán), Gerardo Reichel-Dolmatoff (austriaco), John Collier, hijo (estadounidense) y Robert C. West (estadounidense) aportando al programa de Ciencias Sociales en La Universidad del Valle Además de Las demas que fueron mencionadas en el Articulo del Periódico Colombiano "*EL NUEVO SIGLO*" Titulado "INMIGRANTES *EN EL ARTE COLOMBIANO 1930 – 1970*"

De esta manera, el proyecto pretende indagar desde el ejercicio de la visualización el cómo representar y dar a conocer factores y características de la vida cotidiana, de personas que aportaron a la sociedad pero que han sido poco o nada reconocidas, haciendo uso de visualizaciones y construcciones cartográficas que brinden o puedan generar esté tipo de reconocimiento y de esta manera se puede generar un método de abordaje para *VISUALIZAR Y PRESERVAR* las realidades de nuestras actuales *personas invisibles* para que desde el Lenguaje Visual, este material perdure como el registro de esta época y se preserve de generación en generación.

### **Planteamiento del Problema.**

Bogotá Distrito Capital… La antigua Atenas Sudamericana, como en algún momento del Siglo XIX Pierre d'Espagnat la Bautizo, Debido al Esplendor Artístico, Arquitectónico y Literario que poseía, Fue epicentro de un sinnúmero de actividades de índole intelectual, que con el paso de los años fue mermando paulatinamente, Esta hermosa Metrópoli sufrió cambios con el transcurrir del tiempo, Creciendo de Forma exponencial, Tanto, Que en un país subdesarrollado como Colombia, Bogotá se convirtió en una ciudad que recibió miles de migrantes durante la mitad del Siglo XX , Estos migrantes realizaron importantes aportes en distintas disciplinas, Como por ejemplo, la creación de galerías como *EL CALLEJÓN* y la *GALERÍA DE ARTE MODERNO*; la *FUNDACIÓN DEL MUSEO DE ARTE MODERNO DE BOGOTÁ* (El Nuevo Siglo, 2020) y varias revistas y medios de difusión especializados en el arte y la crítica artística como lo fue la reconocida revista titulada *ESPIRAL Y PRISMA;* además de promover el inicio de grandes disciplinas como las ciencias sociales en la Escuela Normal Superior (El Nuevo Siglo, 2020)

Oscar Posada rescató y recopilo muchos de los aportes de inmigrantes en la renovación arquitectónica de la Atenas suramericana, las cuales hoy hacen parte del patrimonio moderno del país, Albert Dothée (belga), Alfredo Rodríguez Orgaz (español), Bruno Violi (italiano), Federico Blodek (austriaco) Realizaron magnánimas construcciones Arquitectónicas de la época, como casonas, casas y teatros, y muchas tantas obras que al día de hoy, son recordadas y Custodiadas en distintas entidades como El Archivo de Bogotá.

En el *INFORME NACIONAL DE DESPLAZAMIENTO FORZADO EN* 

*COLOMBIA*, Emitido por el *CENTRO NACIONAL DE MEMORIA HISTÓRICA*, (Centro Nacional de Memoria Histórica Colombia, 2019) se menciona que, Con los distintos Fenómenos Sociales y Políticos que atravesó Colombia a Finales del Siglo XX, miles de personas provenientes de diferentes lugares de Colombia Llegaron a La Capital, muchos de ellos víctimas del desplazamiento Forzoso, otros Huyendo de las guerras del narcotráfico y de los demás flagelos de nuestra historia, Esto provocó que varios puntos de la Ciudad se convirtieran en el refugio de muchas de estas *PERSONAS INVISIBLES* para la Sociedad, como son nombradas en el artículo Titulado " LA SOCIEDAD DE LOS INVISIBLES, SU ITINERARIO Y OLVIDO" realizado por el *SEMANARIO VIRTUAL CAJA DE HERRAMIENTAS* (VIVA, 2021) se refieren a estas personas invisibles, como " …vulnerables, son quienes sufren el rechazo, son los excluidos del contrato social, político, familiar y económico, de las ideologías, la iglesia y las elites como de los estados que los marginan del gobierno social, ante una sociedad indiferente."

Por otra parte, Como se menciona en el Informe realizado por la *SOCIEDAD ANADOLU TURCA EN 2020* BOGOTÁ Y SU PERIFERIA, LOS RECEPTORES DE LOS DESPLAZADOS Y LOS MIGRANTES (Anadolu Ajansi, 2020), los Cerros Orientales y del Sur de la ciudad, se convirtieron en poblaciones sobrepobladas mayormente por víctimas del conflicto armado y población de escasos recursos, posteriormente, estos barrios se convirtieron en sectores vulnerables que dieron inicio a distintos fenómenos, Tanto positivos como negativos, Siendo Incluso estos Lugares, La cuna de varios Movimientos Artísticos, Como el HIP HOP, EL RAP, LOS EVENTOS MUSICALES que eran nuevos en nuestra ciudad, Por Ejemplo *RAP A LA* 

*TORTA y POTO TAMBIEN ES RAP* de la Ciudad de Bogotá. (Eduardo, 2009)

De estos movimientos, la Preservación y la información de su Historia, aún no está completamente documentada de maneras Formales, pero si en la narrativa de los discos que han marcado al movimiento, y en entrevistas realizadas A Los grupos Pioneros de la Ciudad de Bogotá, como La Etnia y Fondo Blanco por medios como CANAL 13 y en entrevistas Legendarias hechas por LA CUADRA HIP HOP EN EL AÑO 2000 A Los grupos Pioneros de la Ciudad de Bogotá, como La Etnia y Fondo Blanco.

Con base en lo expuesto anteriormente, surgen algunos Interrogantes, ¿Cómo desde el Diseño Gráfico podríamos *VISUALIZAR a* las personas Invisibles de la Sociedad?, Asimismo ¿Cómo el Diseño Gráfico puede Generar una Forma de preservación de las Realidades de las Personas Invisibles de nuestra Ciudad?

De esta manera mediante este proyecto de corte Investigación– Creación, se busca encontrar una forma en la que Diseño Gráfico se puede dar Visibilidad a Estas *PERSONAS INVISIBLES,* Específicamente de la Localidad de Suba Bogotá.

Una vez mencionado anteriormente como Estas Personas se establecieron en la periferia de la ciudad, La Localidad de Suba también fue uno de los puntos en donde también ocurrió este fenómeno, Para ser exacto, en La calle 130 con carrera 91, se conoce un sector llamado "Las Casitas" o "Casitas" Donde en el gobierno de Virgilio Barco, Y Parte de Gaviria, Donaron estas casas de interés social, para indigentes, personas víctimas del gobierno y personas en situación de pobreza extrema, Esto ocurrió específicamente en el barrio Suba Rincón, Así como este sector hay varios en esta localidad, en Suba Sector las Flores, Hay un Sector Llamado Londres, donde todas esas viviendas de ese sector fueron producto de una invasión social, también como en la calle 129 b con # 88 a 20, Hay un conjunto residencial llamado YOPASA, Donde también fue una construcción abandonada, que posteriormente fue tomada por los habitantes de este sector, así como estos casos, hay muchos en esta localidad, donde esta cimentada esta investigación, esto permite que podamos enfocarnos principalmente en este barrio.

Se piensa trabajar con la localidad de suba, porque se tiene contacto con este tipo de personas y su forma de vida y su realidad se relaciona mucho con el tipo de muestra para esta investigación, dadas las condiciones sociales y culturales que poseen, este sector de suba en su mayoría fue fundado de esta manera dado que mi familia pertenece al raizal de este barrio, además de contar con vecinos que hacen parte del cabildo indígena de suba, y de tener apellidos propios de los primeros indígenas de Bogotá, por ejemplo, YOPASA y NIVIAYO.

En ese orden de ideas, podemos asumir que, Si tomamos unas determinadas Palabras Clave, que fueron específicamente estudiadas y seleccionadas, si son articuladas complementariamente con material sonoro y apoyadas con Ilustraciones digitales, nos permite crear una cartografía VisoSonora, este concepto, Es el Concepto que vamos a acuñar en esta Investigación para entender mejor el Análisis del mismo, Queremos en esta investigación emplear el Termino CARTOGRAFIA VISOSONORA, Como se mencionó anteriormente, Este término no está Originalmente adjudicado, ni

asociado a ningún tipo de Diccionario o enciclopedia, o portal de definiciones, es por esto que, vamos a utilizar este término a manera de concepto para permitirnos ahondar en la definición de cartografía sonora.

Es en este caso, que gracias a las herramientas que tenemos desde el Diseño gráfico, podemos realizar una *CARTOGRAFIA AUDIOVISUAL* que sea capaz de dar visibilidad a las personas Invisibles de la sociedad.

Se hace énfasis en que, esta iniciativa, va a apoyarse en el Lenguaje Visual, Acompañado de Sonidos, que serán armados y construidos con la información recopilada con las historias de PERSONAS INVISIBLES de la Localidad de suba, apoyándose en la intencionalidad y el resultado de las Entrevistas y las Encuestas realizadas, es la ilustración la principal herramienta que se planea usar para alcanzar dicho objetivo.

Para concluir se observa que hay una problemática, la cual mediante este proyecto, se pretende dar una solución desde el diseño gráfico, usando el lenguaje visual y el sonido para crear una Cartografía audiovisual que actúe como un instrumento de comunicación visual junto a un análisis del contexto, que pueda mostrar la realidad de distintas personas de la Localidad de Suba – Bogotá, sus historias de vida y así Dar Visibilidad a las mismas desde el enfoque del diseño gráfico, Esta podría llegar a ser una potente forma de transmitir las historias de vida de estas personas, y preservar las mismas para que sean de conocimiento público, permitiendo que se quede grabado en la historia, como evidencia de varios aspectos culturales, sociales y económicos, permitiendo que se dé a conocer la vida de algunos habitantes de Nuestra Ciudad, Específicamente de la Localidad de Suba – Bogotá.

# **Pregunta de Investigación.**

¿Cómo desde el Diseño Gráfico se puede dar visibilidad y preservar las historias de vida y las realidades de las personas invisibles de la Localidad de Suba?

# **Revisión Bibliográfica**

# En el Articulo *CARTOGRAFÍA AUDIOVISUAL: ARTE, IDENTIDAD*

*NARRADA E INCLUSIÓN* de la Universidad Nacional de la Plata - Taller de Cine, se realizó un experimento social en el cual se Crearon 50 *CARTOGRAFIAS AUDIOVISUALES* en la ciudad de Buenos Aires, en donde a lo largo de la ciudad, en barrios de sectores muy vulnerables de la capital (El Mercadito, la Unión, Ensenada, Ringhelet y Villa Tranquila) Pusieron ciertos mapas ubicados en distintos lugares de la plata Argentina, Donde se muestra el barrio Adyacente al Mapa , Esta la cartografía muestra distintos niveles de información, Como su territorio, sus lugares más conocidos y emblemáticos y además de esto, Adjunta historias de los habitantes de este barrio, lo que hace que los turistas y visitantes a esta ciudad Argentina se familiaricen y se vinculen más con la cultura y la histrionisa de este Sector, es de vital importancia el preservar nuestras memorias para realizar cosas tan innovadoras como este proyecto efectuado en argentina. **Figura 1.**

*Villa Tranquila (Barrio Vulnerable de La Plata – Buenos Aires, Argentina)*

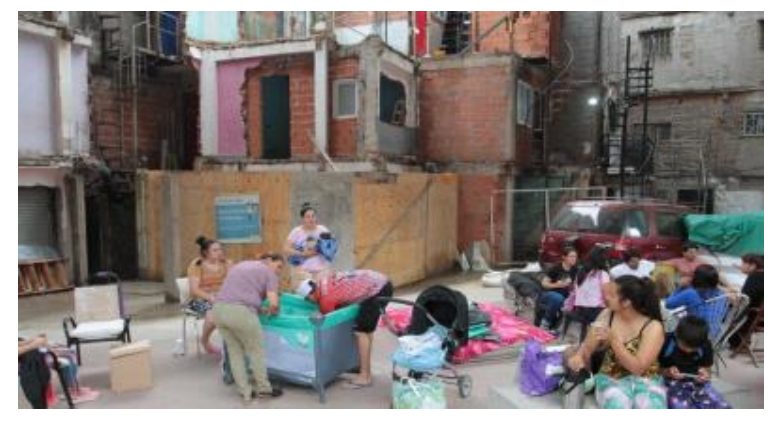

**Tomada de:** (UNIVERSIDAD NACIONAL DE LA PLATA, 2017)

Partiendo de lo Anterior, se evidencia como desde el diseño Gráfico, se da

visibilidad a sectores vulnerables, y como se preserva las distintas historias de vida de Personas pertenecientes a sectores vulnerables como Villa tranquila, Además de contar las historias de vida de sus habitantes.

 En la Revista Online de Música y Arte Sonoro SULPONTICELLO, hay un artículo titulado *"CARTOGRAFÍA SONORA LA ISLA RECONOCIMIENTO"* La Isla [reconocimiento] es un proyecto de obra de arte medial, Realizado por la Universidad Nacional 3 De febrero de Argentina, que fue basando en las varias contribuciones de los habitantes y visitantes de Sudamérica. Lo que estos Hábiles Diseñadores Gráficos Argentinos quieren, es que Sudamérica sea visto como una enorme Isla y no como un subcontinente.

Ellos desarrollaron un tipo de aplicativo que permite realizar una grabación de sonidos, Específicamente de sonidos de ambiente por la costa, Rodeando a "La Isla" y acompañados con el micrófono interno de un celular, pueden enviar estos sonidos de ambiente, directamente a la página web del proyecto visual, Además de enviar con precisión todas las coordenadas de geolocalización.

Es así como este software construye un mapa a través de estos datos enviados a manera de FeedBack y los coteja con la información guardada y con los sonidos enviados. A medida que los usuarios y colaboradores ayudan al aplicativo, más sonidos costeros hay, y es así como más preciso se arma el mapa del "La Isla"

**Figura 2.** 

*La Isla Reconocimiento - Una colaboración que Sul Ponticello establece en el ámbito del arte sonoro latinoamericano.* 

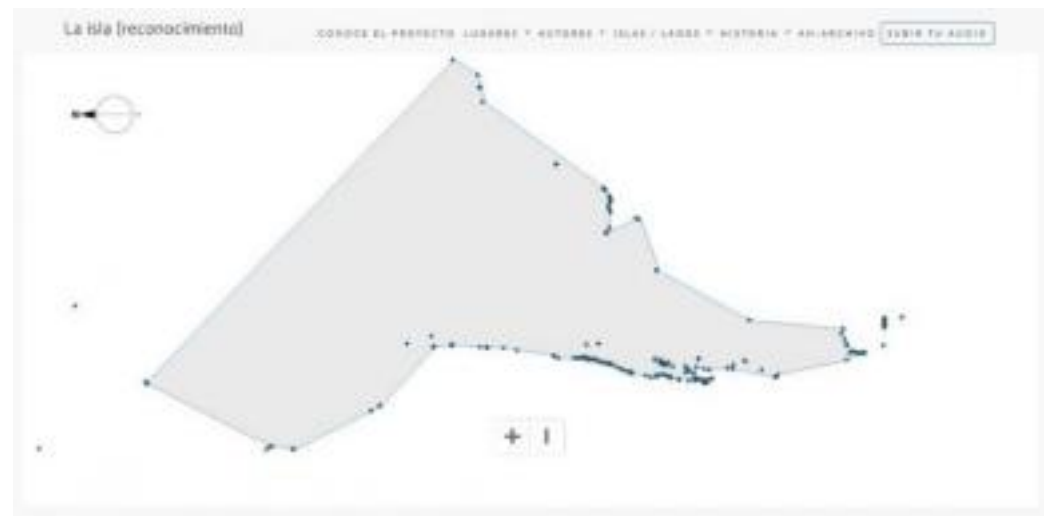

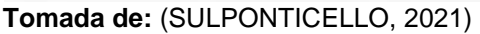

En la Página oficial de la Sonoteca de Música Experimental y Arte Sonoro de Chile, Hay un artículo muy interesante titulado *"REVELANDO* 

## *REPRESENTACIONES – MAPA SONOROVISUAL DE VALPARAÍSO"* En

donde encontramos con una cartografía Audiovisual creada por Sónec en 2016, ellos recopilaron sonidos de los puntos más reconocidos de Valparaíso, pero a diferencia de la cartografía de la plata Argentina en villa tranquila, esta cartografía audiovisual, solo se centró en almacenar los sonidos de ambiente que tiene la ciudad, acompañado visualmente de un mapa el diseño de la cartografía se inclinó por así decirlo mayormente en enfocar la atención al paisaje sonoro, de las calles, de las avenida, de los cerros, las fuentes, los mercados, los gritos de los vendedores ambulantes, con el objetivo de conservar los distintos fenómenos acústicos de la resonancia del valle de Valparaíso.

En este mapa interactivo se escuchan los sonidos propios de la ciudad, como ladridos de perro, obras en construcción además de otro tipo de

eventos sonoros como, por ejemplo, los vendedores de escobas y paisaje

sonoro.

### **Figura 3.**

*"Revelando Representaciones – Mapa Sonoro De Valparaíso" cartografía sonora creada por* 

*Sónec en 2016* 

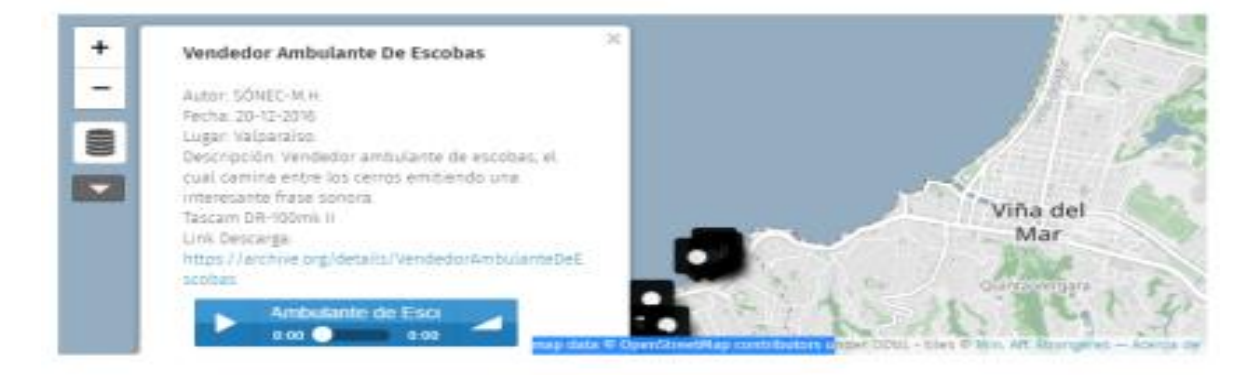

**Tomada de:** (Sonoteca de Música Experimental y Arte Sonoro, 2021)

En el Portal Informático Español TheConversation.com, esta publicado un muy curioso Articulo de un proyecto *TITULADO "LA CIUDAD DEL PASADO, CON OÍDOS DEL PRESENTE"* Acuñado por Murray Schaffer, fue apoyando en las tecnologías digitales y en un amplio equipo de trabajo interdisciplinar, Además de aportes de La Biblioteca de Andalucía, Diseñaron un paseo audiovisual por el casco histórico de la ciudad de Jaén. Pero no solo por la ciudad de Jaén, Sino también de Granada, Jaén, Málaga y Almería.

Este proyecto Busco recuperar la memoria audiovisual de los sonidos propios de hace más de 200 años, con una voz en off que cuenta el contexto y el entorno de esa zona, redirigiendo a SoundCloud y mostrando imágenes e ilustraciones hechas por artistas de la época, que retratan a la perfección el ambiente de aquellas ciudades en épocas cercanas a 1808, por medio del Diseño Gráfico y de Cartografías VisoSonoras, Ilustraron los contextos anteriores a esa fecha y posterior a la invasión napoleónica y la guerra de la

# Independencia (1808-1814).

### **Figura 4.**

*La Ciudad del Pasado, Con Oídos del Presente" Acuñado por Murray Schaffer*

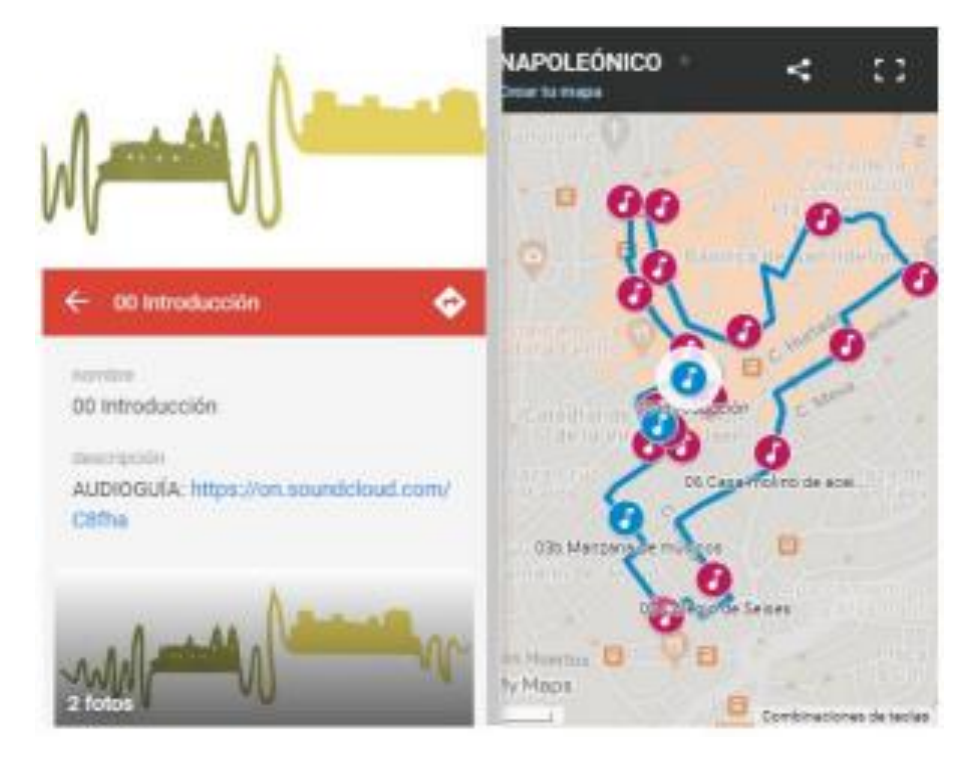

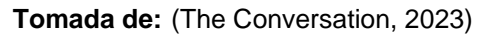

En la Pagina mexicana DiazalVaro.Art, Está publicada una iniciática llamada *SONVI. CARTOGRAFÍAS SONORO VISUALES*, encabezada por Álvaro Diaz, en la cual El propósito principal es la captura y categorización de imágenes y sonidos del ambiente, para crear mapas sonoro-visuales, Los cuales permiten el desarrollo de distintas cartografías interactivas, que, a partir de la información que van recibiendo y que se va recolectando; proporciona material de apoyo que aumenta la memoria sonora visual de cada espacio de la República Mexicana, en el artículo se menciona que la principal inspiración del proyecto se inició por la necesidad de una respuesta al siguiente interrogante: ¿Cómo se escuchaba mi barrio, cuando yo era niño? Álvaro dice que es muy sencillo recrear la memoria gráfica de cómo se veía el barrio

mediante imágenes y videos, por medio de distintas herramientas, pero también explica que es más difícil construir la memoria sonora y que esto es lo que lo impulsa a crear la aplicación SONVI, donde se envía el material VisoSonora a la aplicación, al igual que la iniciativa realizada en Chile.

## **Figura 5.**

Aplicativo SONVI, Diseñado por Álvaro Diaz

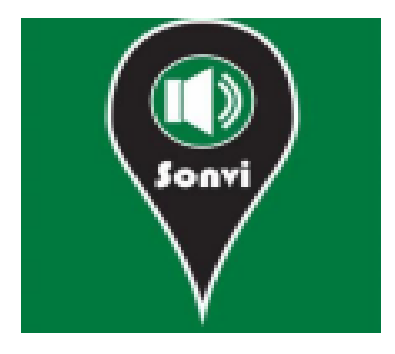

Tomada de: (Díaz-Rodríguez, 2017)

En el Portal Informativo Español Nodos de Conocimiento, hay un texto investigativo titulado *UTILIZACIÓN DE CARTOGRAFÍA SONORA PARA TRABAJAR EL PAISAJE Y LA ESCUCHA EN EDUCACIÓN SUPERIOR* En el cual el objetivo principal de dicho estudio consiste en utilizar Cartografías Sonoras, para *trabajar la escucha musical comprensiva a través del paisaje.* 

*A través de experiencias sensoriales* en el estudio se profundizo en determinados elementos visuales y auditivos del paisaje, que fueron analizando, las distintas relaciones ente sonidos de la naturaleza, las emociones y las expresiones musicales como cimiento para promover la Sensibilización Ambiental, Todo esto con el fin de mejorar la percepción auditiva y de provocar que se dé una reflexión sobre las distintas enfermedades derivadas por la contaminación acústica. También se menciona que, gracias a las cartografías sonoras, se puede investigar la relación música*-paisaje-*

*emoción* y de esta manera poder generar distintos materiales educativos y pedagógicos, que, de alguna forma logran fomentar actitudes positivas y permiten que se valore el paisaje generando la sensibilidad necesaria hacia su conservación, dado que así se puede analizar los problemas de contaminación acústica y su influencia sobre la salud física y mental.

(NODOS, 2020)

**Figura 6.**

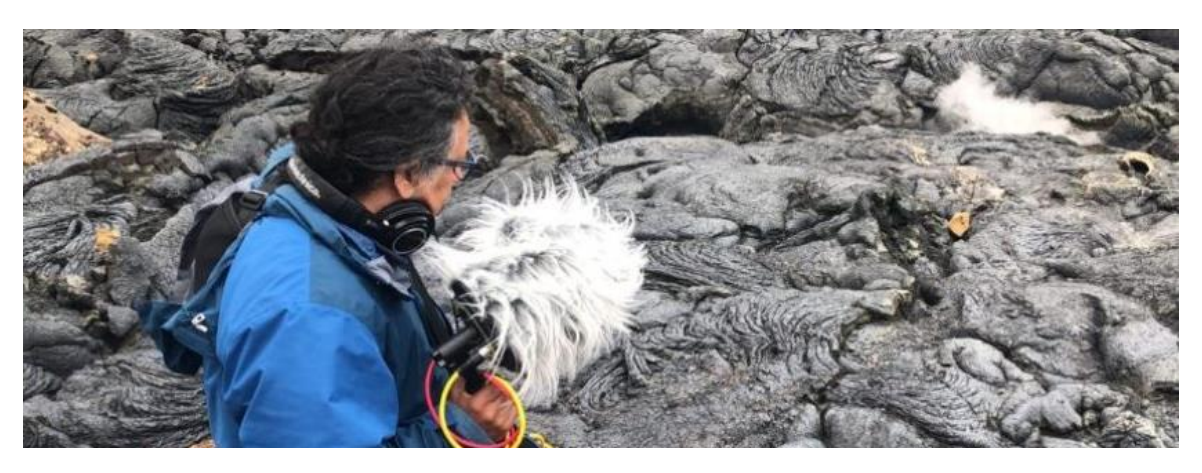

**Tomada de:** (Díaz-Rodríguez, 2017)

En la página del Instituto Chileno GOETHE, Esta publicado una investigación Bastante Interesante titulada *MEMORIAS DE FUTURO -*

*CARTOGRAFÍA AUDIOVISUAL* que principalmente tiene como enfoque principal el generar un espacio virtual donde mediante un mapa digital de todas las regiones de Chile, se puede acceder y conocer las distintas miradas de muchas mujeres chilenas realizadoras visuales y culturales de todo el territorio chileno, donde activaron sus cámaras y expresaron a través del lenguaje audiovisual su testimonio y su realidad de vida en torno a la revuelta social iniciada el 18 de Octubre del 2019. Que, para ampliar el contexto de este referente, fue una fecha muy triste en la historia chilena, donde la represión policial dirigida por la

presidente Piñera, ocasiono que en las protestas más de 100 personas perdieran sus ojos, además de cientos de asesinatos y desaparecidos, como en las manifestaciones donde murió Dilan Cruz en la época del paro nacional colombiano.

Esta iniciativa se puede visualizar a manera de mapa interactivo e incluye piezas en formato documental, videos, muestras, que pertenecen a la realidad o la ficción, experimental y animación, y también se menciona que la mayor parte de este material Audiovisual fue producido en territorios a las afueras de la Región Metropolitana.

Este proyecto esta principalmente conformado por obras de "*expresión artística y de resistencia"*, lo que estos artistas visuales y realizadores buscan generar, es crear un espacio de *DEDICACIÓN A LA MEMORIA Y CONMEMORACIÓN* de un hito histórico logrado por la población chilena, símbolo de lucha social a través de las imágenes y sonidos capturados por realizadoras de distintos territorios chilenos como, por ejemplo: Ciudades como Antofagasta, Concepción, Copiapó, Iquique, La Serena, Peñaflor, Valdivia y Valparaíso, entre otras.

#### **Figura 7.**

*Fotograma Extraído de un testimonio de una de las mujeres participes en la Iniciativa.*

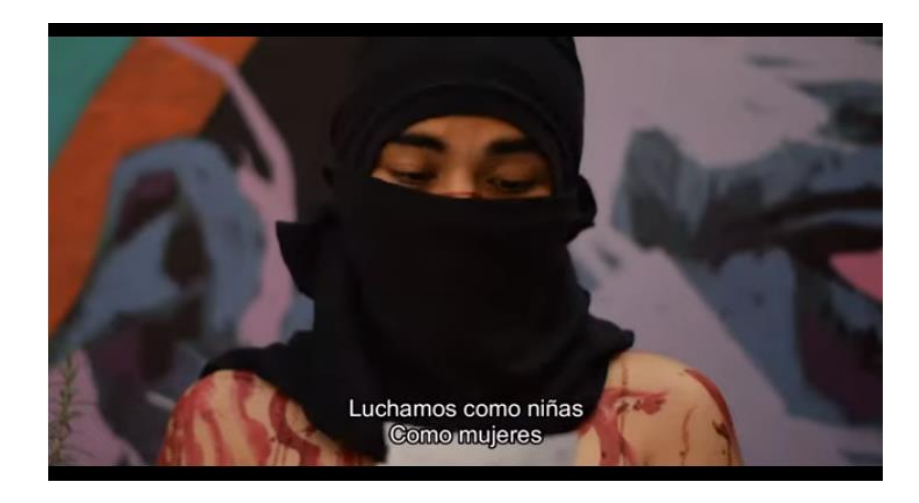

### **Tomada de:** (Goethe Institut, 2020)

En la página del Seminario EtnoLAB y el Seminario de Antropología Audiovisual Permanente hay un proyecto creado desde el Diseño Gráfico titulado **CARTOGRAFÍA AUDIOVISUAL EN LAS AGUAS DEL NORTE AMAZONICO BOLIVIANO** donde se Muestra un proyecto geográfico Abordado desde el Diseño Gráfico creado por la realizadora y doctora llamada Yara Morales donde se presenta su proyecto de tesis doctoral de lo que ella afirma como un importante aporte audiovisual, en esta iniciativa mediante un mapa didáctico e interactivo acompañado de material audiovisual.

Se evidencia distinta información que coteja y analiza la presión que ejercen los *MEGAPROYECTOS* de hidroeléctricas sobre los cuales se ven afectadas muchas comunidades ribereñas asentadas en torno al *Río Madera*, específicamente en la región de Cachuela - Bolivia para, al bajar el nivel del agua, muchas de las reservas forestales y bosques, son más accesibles y de esa forma se pueda explotar recursos naturales provenientes de los ríos y bosques de estos territorios.

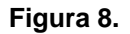

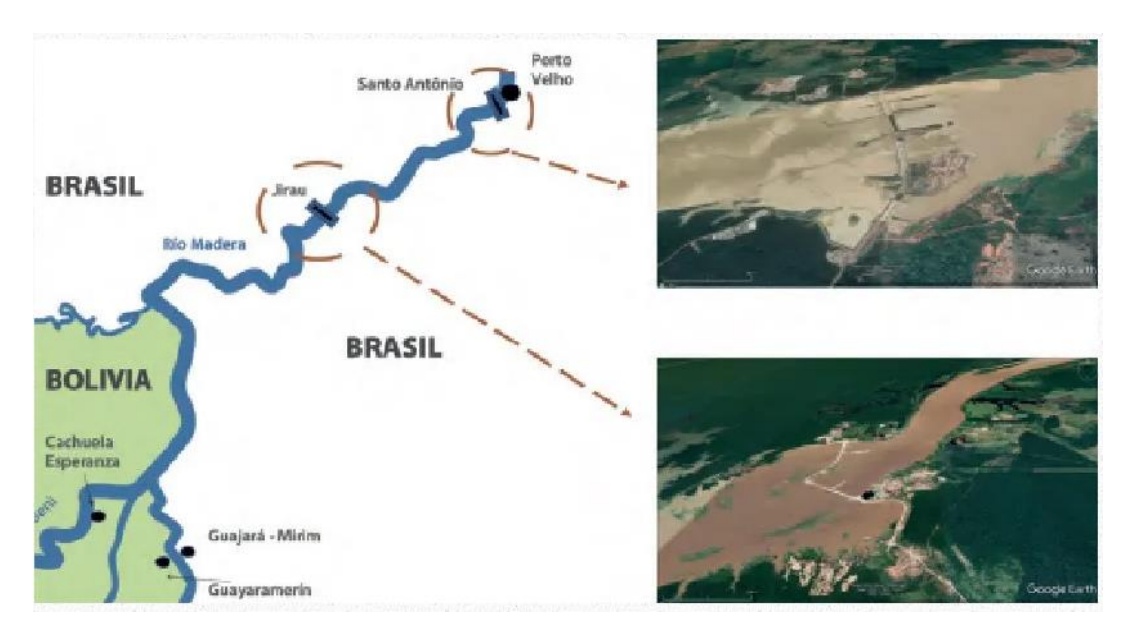

**Tomada de:** (UAM, 2020)

En el diario Digital Español "MenorcaAlDia" está un Proyecto realizado en La Ciudad de Maó, Illes Balears, España, Titulado **"CARTOGRAFÍAS SUMERGIDAS", NUEVA MUESTRA AUDIOVISUAL EN EL CLAUSTRE DEL CARME** y el material que se encuentra consignado en este apartado es el resultado de unos talleres de mapeo y cartografías audio sonoras que fueron realizados con tres colectivos ciudadanos, de la ciudad de Mao Illes Balears, por lo que en esta investigación podríamos acuñar como PERSONAS INVISIBLES porque fueron personas x del estado, que pasan desapercibidas cotidianamente, como por ejemplo, fueron abordados personajes de grupos específicas como jóvenes, jubiladas y migradas, En estos talleres se han planteado distintos enfoques sobre la ciudad de Maó y sus posibles representaciones; se ha trabajado sobre distintos mapas Interactivos, y aparte de, que en la página, hay un apartado para registrarse y participar en esta iniciativa, donde los participantes, pueden ir

consignando sus experiencias urbanas mediante diferentes materialidades; y se fue tan provechoso el resultado que se ha optado por imaginar la implementación de esta iniciativa en otras ciudades posibles.

Complementan la publicación con dos instalaciones que han denominado 'Contraimágenes', donde por medio de un panel participativo que invita a los visitantes a grabar sus propias experiencias urbanas; y un paisaje sonoro visual de la ciudad que recoge los ecos de Maó.

Dicha Iniciativa ya forma parte de la Ciudad de 'Maó, ciudad sumergida', y fue desarrollado por el colectivo LÍNEA\_FURTIVA,

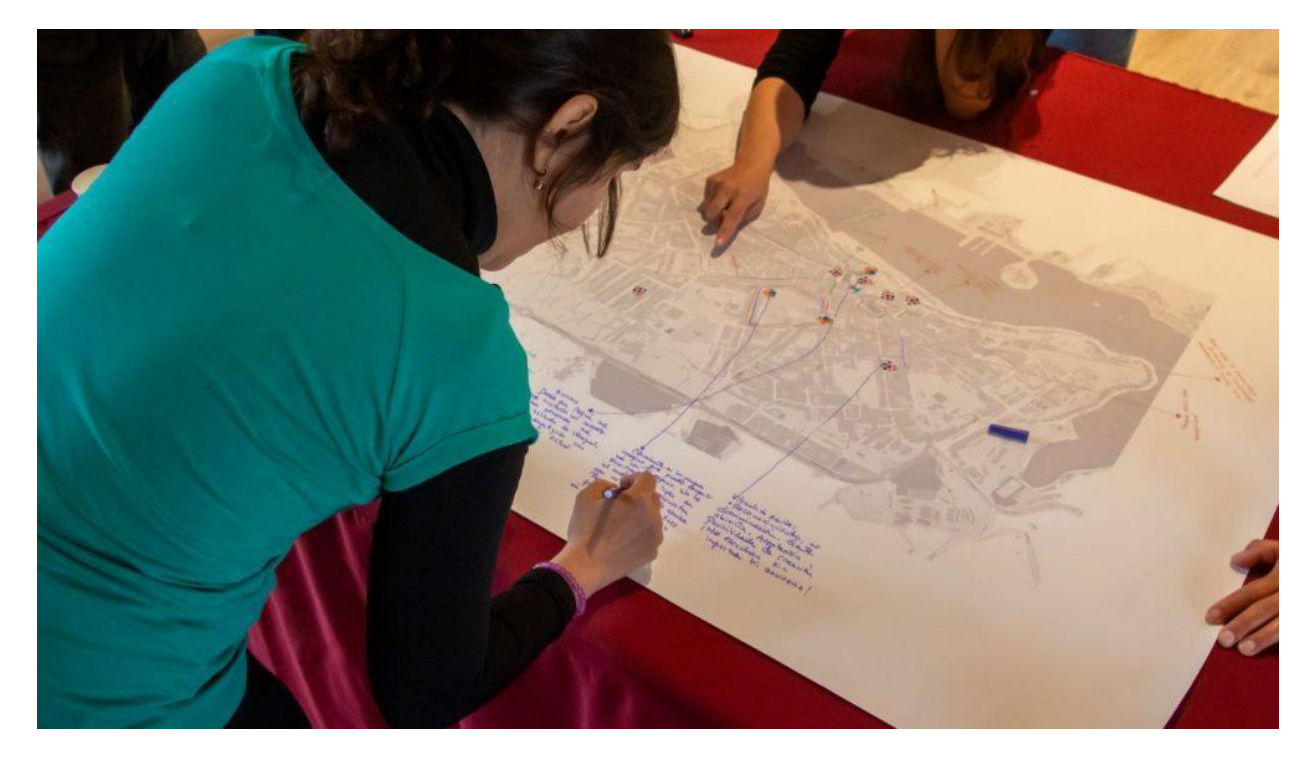

**Figura 9.**

**Tomada de:** (Menorc@aldia, 2023)

En la Página del Ministerio de las Culturas, las Artes y el Patrimonio de Chile, está expuesto un proyecto llamado *CARTOGRAFÍA VISUAL: ARTISTAS Y TERRITORIOS* es un proyecto ejecutado principalmente por la Secretaría

Ejecutiva de Artes de la Visualidad, en el cual se explora de manera gráfica, las las distintas muestras artísticas de cada una de las 16 regiones que actualmente componen a Chile. Mediante una publicación de 16 catálogos en formatos digitales que recopilaron y permitieron visualizar la obra de 16 investigadores e investigadoras, oriundos de esas tierras, en los cuales se exhiben distintos cruces de disciplinas referentes al ámbito artístico dando respuesta al siguiente cuestionamiento, ¿Qué vínculo tiene hoy el arte con el territorio?

Los investigadores que realizaron sus aportes artísticos en cada sector de Chile fueron 1 por cada región, asimismo, se pretendió establecer relaciones temáticas entre cada uno de los ejercicios, formando así Cartografía visual, dividida principalmente en cuatro núcleos, aportados por especialistas en arte chileno contemporáneo: los 4 núcleos creados fueron "Paisaje y neoextractivismo" (Consuelo Banda), "Disciplinariedad artística y territorio" (Bárbara Lama), "Centro y periferia" (Vania Montgomery) y "Resistir en

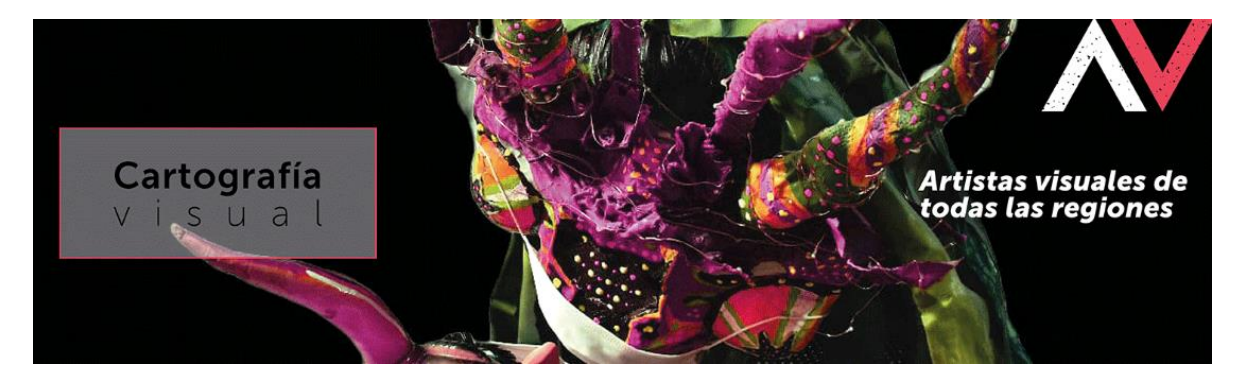

**Figura 10.**

presente" (Diego Parra).

**Figura 11.**

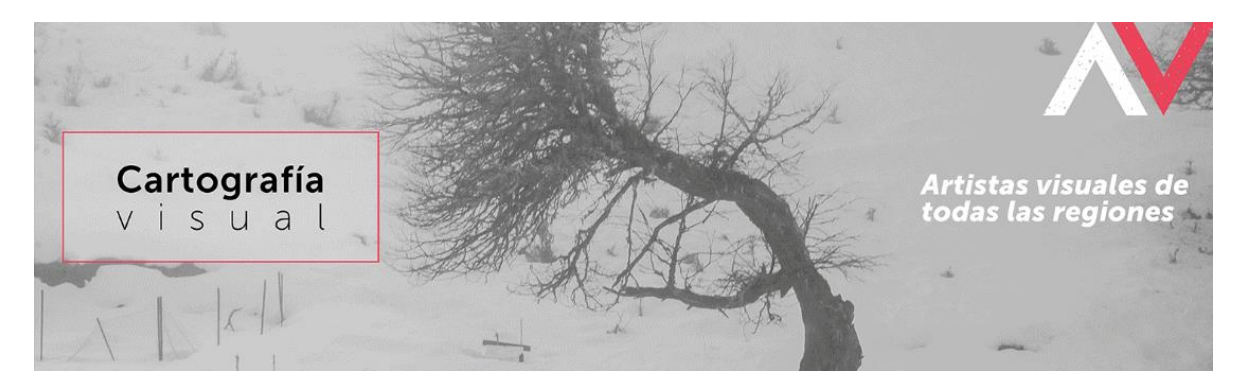

En la Página de la Universidad del Valle, hay un Artículo titulado *"UNIVÉRSONO II:* construcción de una cartografía sonora en el sector de la barra, Pacífico Colombiano." Donde también se creó con el ánimo de preservar todo el material sonoro del sector de la barra, teniendo como principal objetivo la RECUPERACION Y LA CONSTRUCCION colectiva de MEMORIA en asocio con la comunidad del Consejo Comunitario Ancestral de Negritudes de La Barra, corregimiento del municipio de Buenaventura, los estudiantes manifiestan que esta zona tiene una riqueza cultural enorme, desde los chibchas y los muiscas, hay sonidos ambiente muy valiosos y los planean PRESERVAR mediante Cartografías Sonoras, que posteriormente CONSERVACION, Se le dará una difusión a esta memoria colectiva que tendrá asiento físico en un portal web. (Universidad del Valle, 2019)

**Figuras 13 – 14 – 15** 

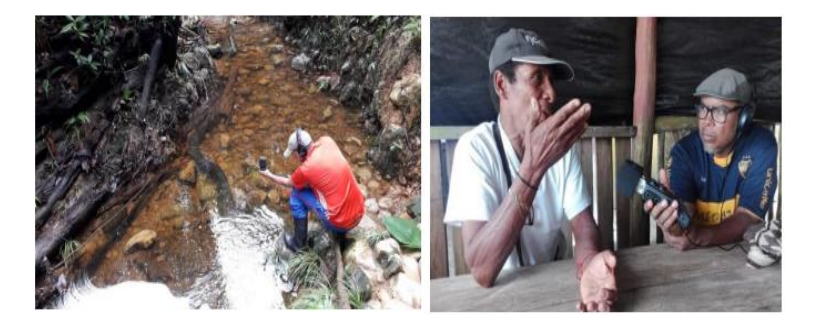

*Toma del Documento principal de la Página de la Universidad del Valle "UNIVÉRSONO II*

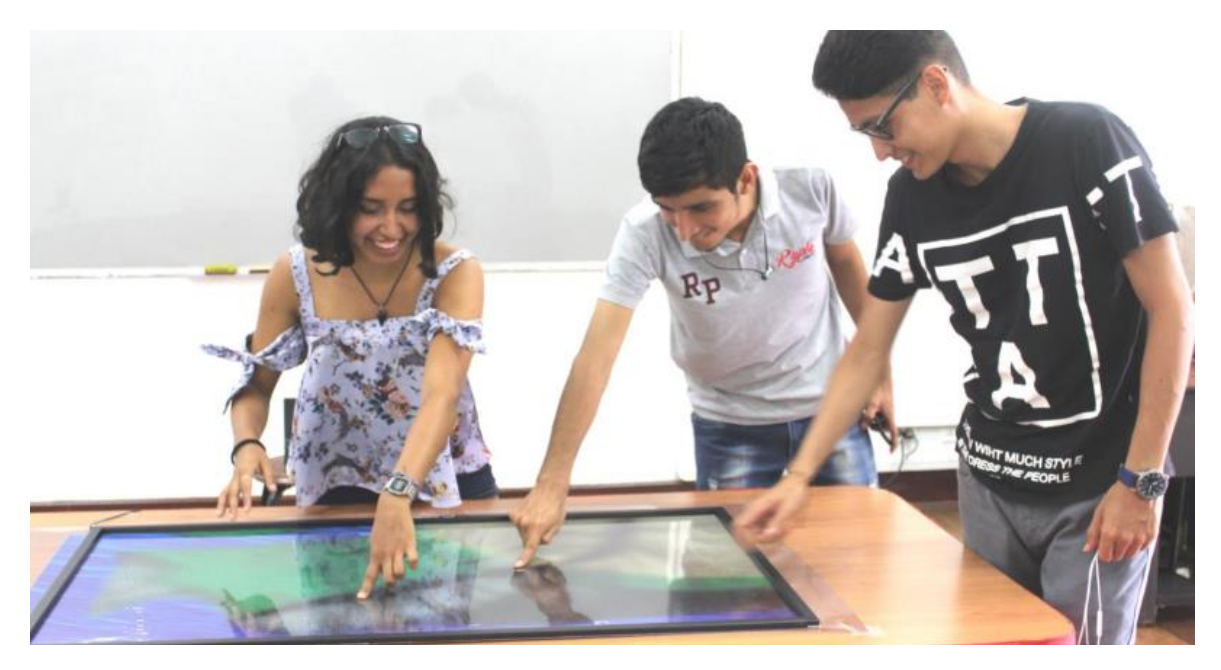

**Tomada de:** (Universidad del Valle, 2021)

En la página principal de la Biblioteca Nacional de Colombia, esta publicado un proyecto muy muy interesante Titulado: **CARTOGRAFÍA DE PRÁCTICAS MUSICALES EN COLOMBIA** que se enfocó principalmente en la presentación y difusión de un extenso material audiovisual que fue condensado en distintos tipos y formatos de documentos de archivo, exposiciones, entrevistas y recorridos virtuales, que fue dirigido a todo tipo de público nacional e internacional familiarizado con la era digital. Y se trata principalmente de una recopilación de material para formar Cartografías de Prácticas musicales en Colombia.

Existen demasiadas y diversas manifestaciones musicales existentes a lo largo del territorio colombiano, por esto, es que El Centro de Documentación Musical, busca proteger el patrimonio musical conservado en la Biblioteca "…*mientras se consolida como fuente primordial de consulta de expertos y aficionados de la música colombiana."*

El sitio web cuenta con un determinado apartado que describe, de manera general, todo el proyecto en sí mismo, explicando que en si misma es una cartografía virtual y el navegante puede acceder a secciones de información, situándose en un punto del mapa, en donde previamente están consignadas distintas muestras musicales tradicionales, Expresiones sonoras de los pueblos, además de sones de pueblos indígenas y los principales Festivales musicales de cada departamento Los visitantes a la página pueden reconocer además de todo lo referente al ámbito musical, otro tipo de información más cultural y social., podemos Visualizar los resguardos indígenas, (…*sus zonas de influencia, sus sonidos ancestrales, pensamiento y costumbres.)* Mediante una galería multimedia – fotografías, audios y videos que permiten enriquecer mejor la Cartografía Audiovisual.

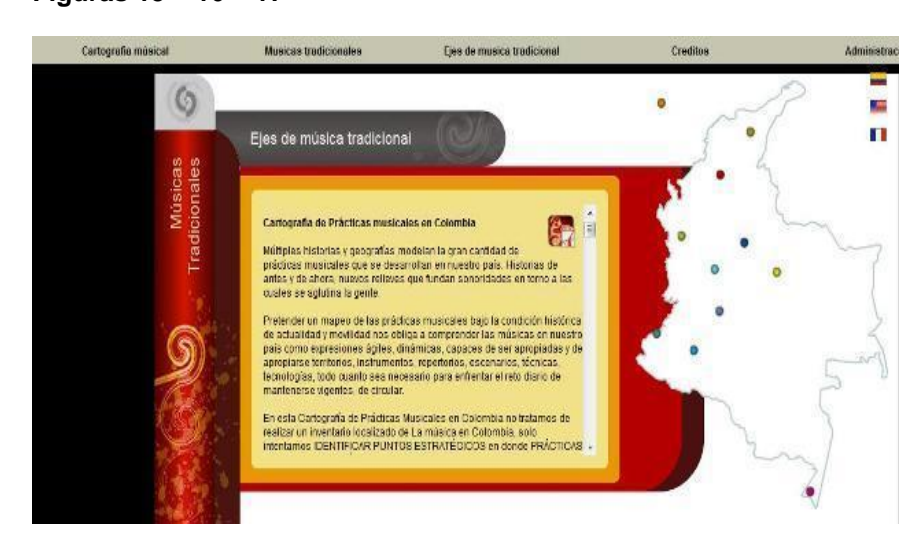

#### **Figuras 15 – 16 – 17**

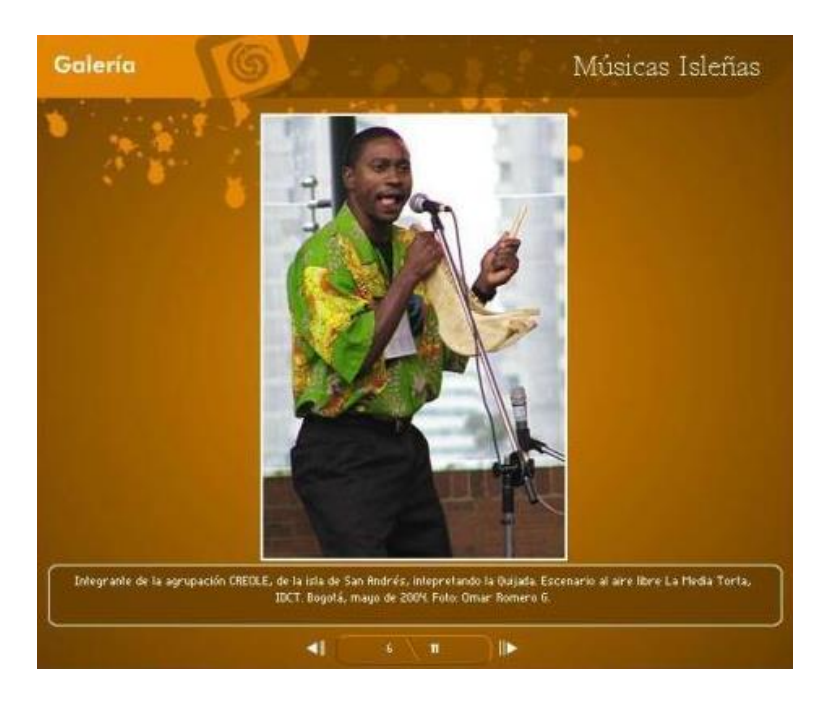

Tomada de: (HISTORIK, 2018)

En la Página principal de la universidad del Occidente, Esta publicada una tesis de Posgrado Del Programa de CINE Y COMUNICACIÓN DIGITAL.

titulado *"CARTOGRAFÍA AUDIOVISUAL WEB SOBRE LAS METODOLOGÍAS DE PRODUCCIÓN DE TRES PROYECTOS DE LA FUNDACIÓN SUBLIMINAL DE LA CIUDAD DE BOGOTÁ"*. Y en esta investigación, se pretende encontrar el ...*análisis de las metodologías de producción y la sistematización de la información de tres proyectos de investigación creación de la Fundación Subliminal de Bogotá,* encaminados a la PRESERVACION Y RESIGNIFICACIÓN DE LA MEMORIA Y AL DESARROLLO DE PRÁCTICAS ARTÍSTICAS CON DIVERSAS COMUNIDADES COLOMBIANAS.

Asimismo, estos estudiantes, Crearon una cartografía audiovisual llamada MEMORIAS DE LA LIBERTAD que tiene una página web sobre las metodologías de producción de los tres proyectos de investigación abordados en su investigación para que posteriormente, donde proyectaron distintos foto murales en barrios de

Bogotá y Cartagena, como El Barrio Getsemaní, y esto permitió que esta iniciativa sirviera a los lectores y a los usuarios, como una herramienta de ayuda didáctica y digital, orientando a quien necesite producir proyectos de investigación creación bajo diferentes contextos culturales.

### **Figura 18 – 19**

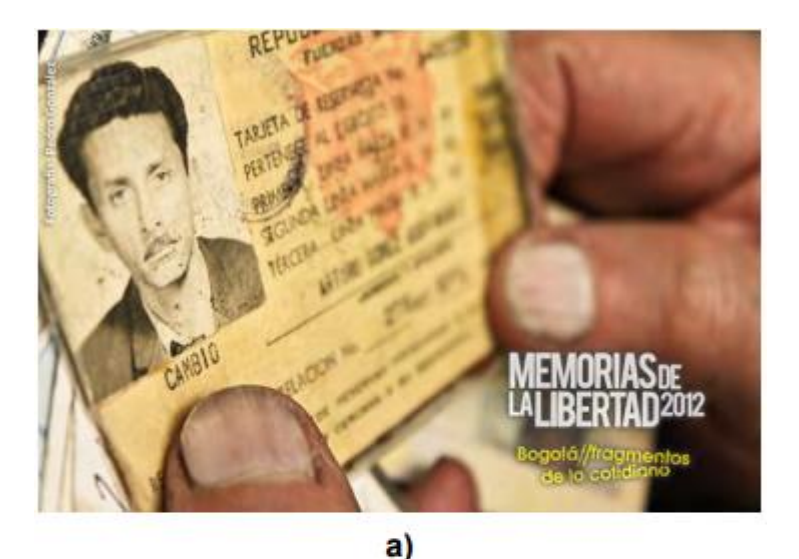

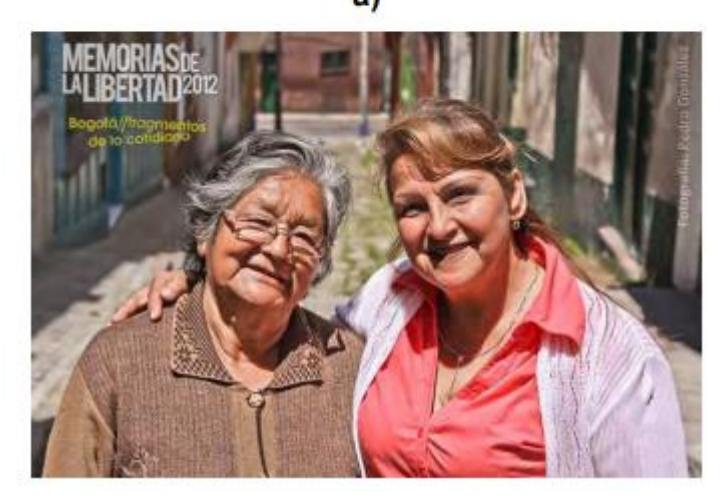

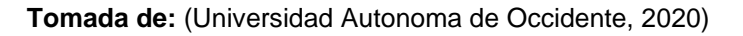

En el portal educativo llamado researchgate.com, Esta publicada una investigación elaborada por dos docentes, Henry Osorio Campillo, ( Docente de Arquitectura de la Universidad de los Andes, Egresado de la universidad Nacional) y Edilsa Rojas Sánchez, (Docente de Psicología de la Universidad Javeriana de Bogotá.) titulada **LA CARTOGRAFÍA COMO MEDIO INVESTIGATIVO Y** 

**PEDAGÓGICO,** en la cual se expone un caso de investigación que se relaciona con la creación de un una estructura cartográfica de un sector de la ciudad de Bogotá específicamente de (Suba Tibabuyes, UPZ 71) Mediante un proceso de construcción de reconocimiento colectivo, Creación de cartografías, todo en se realizó un acercamiento a la comunidad y a su espacio, y se logró constatar que, La cartografía como medio, ayuda a los investigadores y estudiantes a relacionarse mejor con el trabajo de campo, potenciarlo y planearlo constantemente …*utilizándolo simultáneamente como guía y método de reflexión constructiva.*

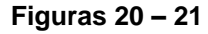

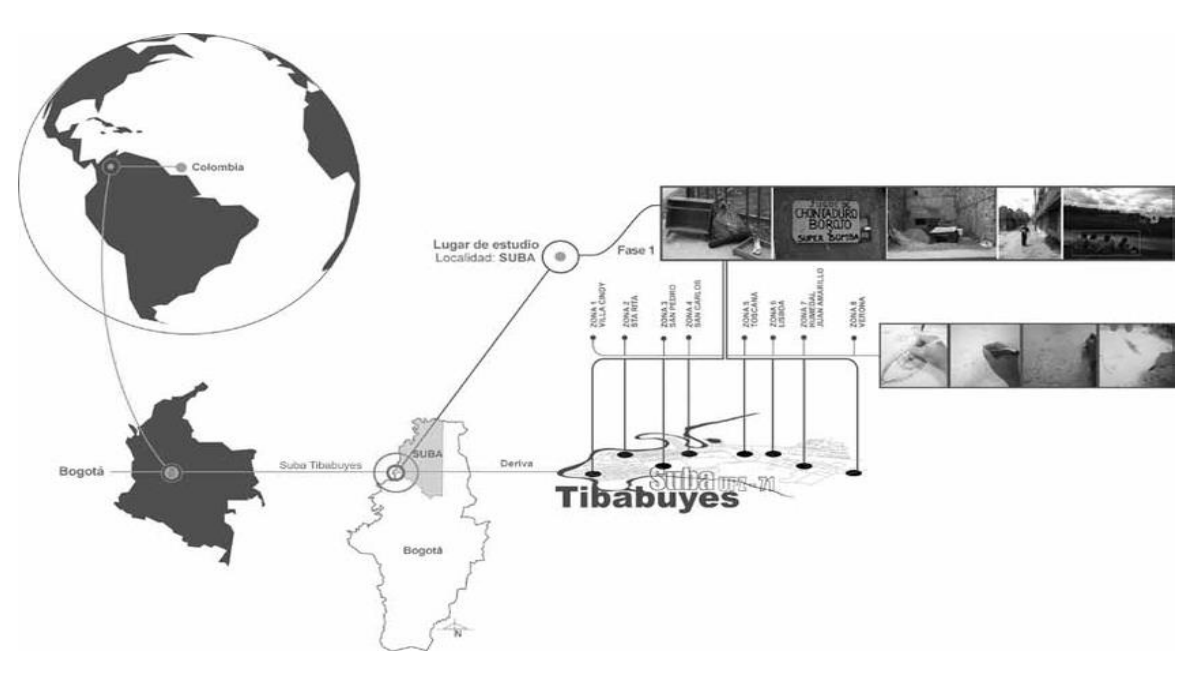

**Tomada de:** (ResearchGate, 2017)

La universidad de los Andes, desarrollo una página Interactiva demasiado interesante titulada **CARTOGRAFIA DE LA VIOLENCIA POLICIACA.** Tiene un título Principal en Letras Grandes que dice:

¡Están disparando!:

Y están perfectamente señalados todos los puntos donde la policía nacional, disparo sus armas en contra del pueblo el #9S y #10S, Un gran grupo de periodistas y comunicadores de 070 mediante herramientas digitales, como la recolección de datos, denuncias y hechos, además de la geolocalizaron de distinto material visual probatorio de estos abusos policiales, y la recopilación de audios, fotos y videos donde se tiene total evidencia de que la Policía Nacional, Actuó de manera Criminal, mediante el uso de armas de fuego durante las protestas del 9 y 10 de septiembre de 2020 en Bogotá y Soacha. En solo esas dos noches, fueron asesinadas por balas de la policía Nacional 14 personas además de más de 75 personas que quedaron heridas, según reportes de hospitales. Sin contar, los más de 100 desaparecidos por la policía y sus artimañas

En la Cartografía Interactiva podemos ver muchos puntos situados a lo largo del mapa de la Ciudad y cada punto en el mapa corresponde al lugar en el que un video registra a un agente de policía disparándole a los civiles desarmados, además de esto se oyen detonaciones en presencia de policías, también se menciona en la página en el apartado del lado derecho donde hay cierta información que sirve para afianzar mejor los datos que, "..*la policía disparó al menos 345 veces sus armas de fuego en los alrededores de 17 CAI de la ciudad. En otras 1116 detonaciones registradas no hay imagen de la policía disparando, aunque en la mayoría de esos eventos se ve su presencia."*

Actualmente el mapa sigue abierto y se menciona en la página principal que se irá alimentando con nuevos registros paulatinamente.

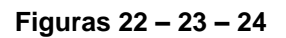

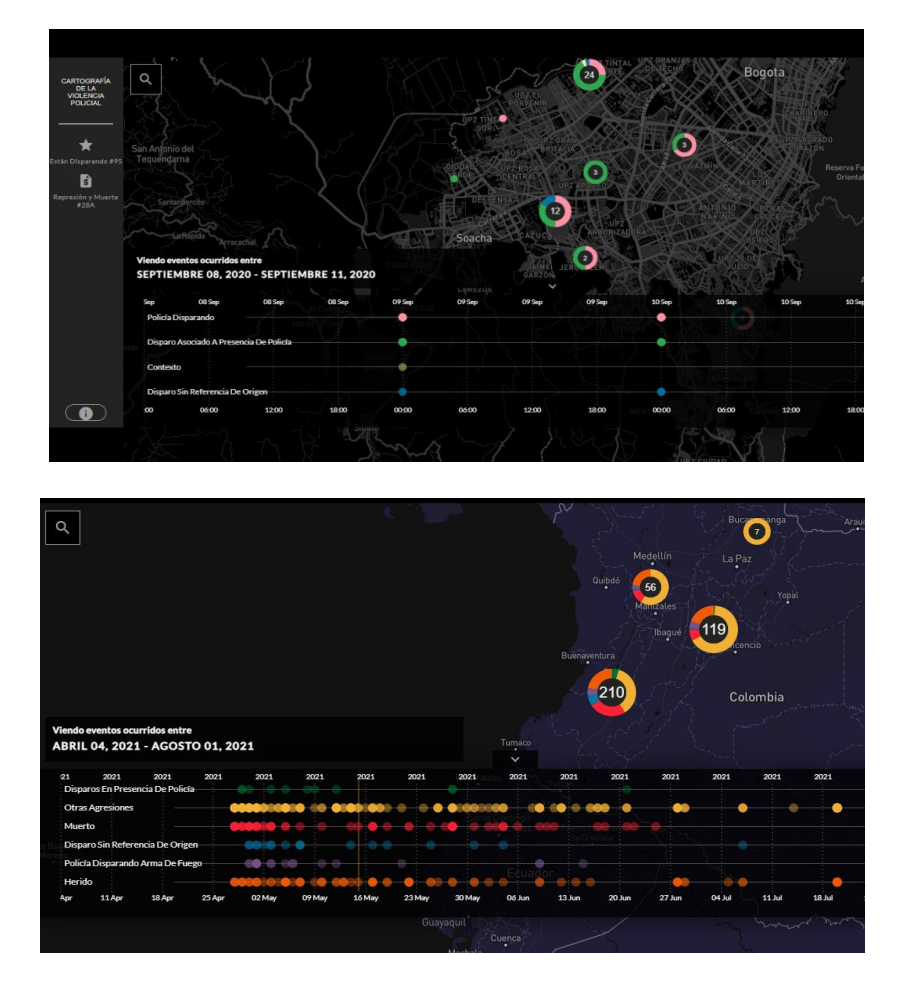

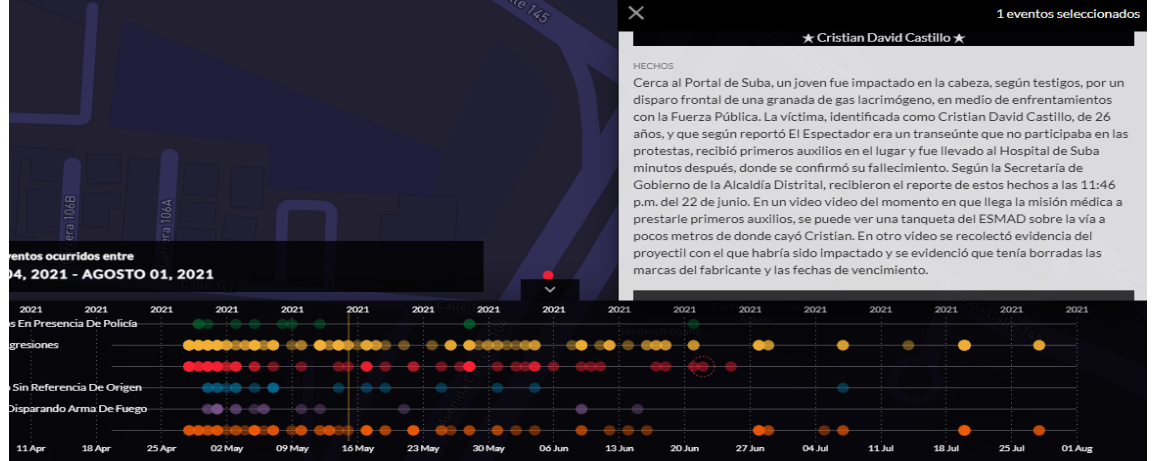

*Los puntos están acompañados de Videos y de Fotografías que prueban lo anteriormente mencionado.*

**Tomada de:** (Cerosetenta.uniandes, 2019)

En el portal académico llamado *LABORATORIO DIGITAL*, de la facultad de Artes y letras de la universidad Diego Portales, **CARTOGRAFÍA DE LA LITERATURA DIGITAL LATINOAMERICANA**, El proyecto digital nos permite recorrer por medio de un mapa interactivo que contiene una enorme recopilación de más de 200 obras literarias creadas y transcritas a lenguajes digitales, de muchos artistas Argentina, Perú, Chile, Colombia, Ecuador, Uruguay, Venezuela y México Asimismo, esta visualización se enlaza con una biblioteca digital que contiene diversas fichas bibliográficas de cada obra, carpetas con imágenes, vídeos de navegación, entrevistas con autores y documentación.

En la publicación se consultaron otros autores de literatura digital pertenecientes a diferentes países e instituciones, latinoamericanas e incluso, autores estadounidenses y del viejo continente, se menciona que, muchas obras comenzaron a desaparecer del Internet, y esta iniciativa sirve para poder preservar y visualizar todo este material literario que hace parte de la historia de nuestro continente, en este referente se puede acceder a material tanto visual como sonoro, y esto permite que sea más fácil, la navegación por el mapa.

# **Figuras 22 – 23 – 24**

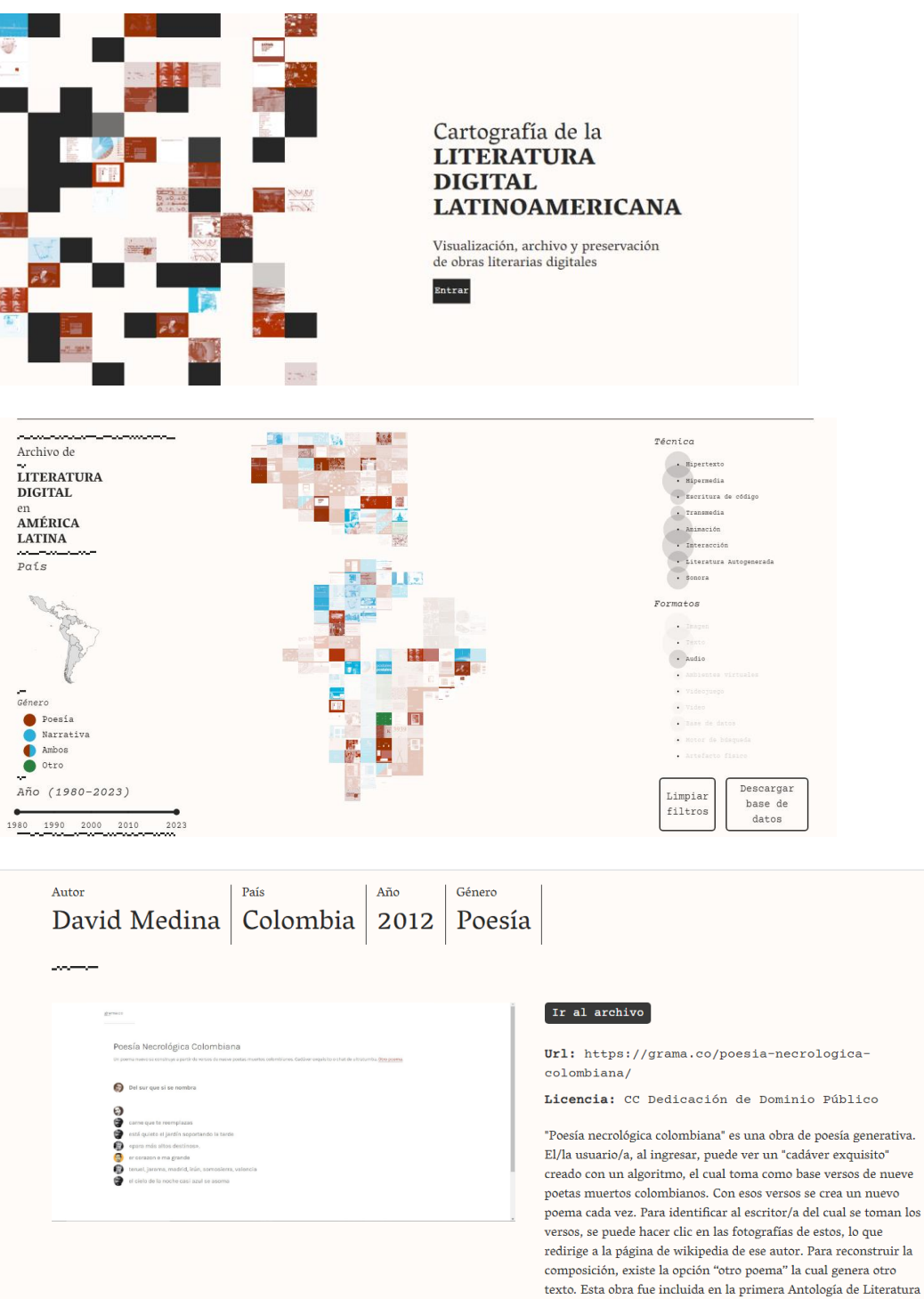

 ${\rm Electrico}$  Latinoamericana publicada por la Red de Literatura

Electrónica Latinoamericana.

**Tomada de:** (Cartografia Digital, 2019)

# En la página se muestra una **CARTÓGRAFA INTERACTIVA**

# **AUDIOVISUAL DE SAN FRANCISCO, LOS ÁNGELES ESTADOS UNIDOS** y en

este mapa se encuentran consignados distintos niveles de información con respecto a la ciudad y principalmente se muestra la historia de cada calle según el nombre de la misma, al picar en la calle que uno quiera, aparece una ventana que muestra una imagen que permite visualizar al prócer, o la causa por la cual lleva este nombre, aparte tiene información que se puede leer referente a la historia de la calle y en algunas está acompañado por notas de voz que relatan a ciencia cierta, los datos más curiosos y las historias más representativas de la ciudad. (Sfstreets, 2020)

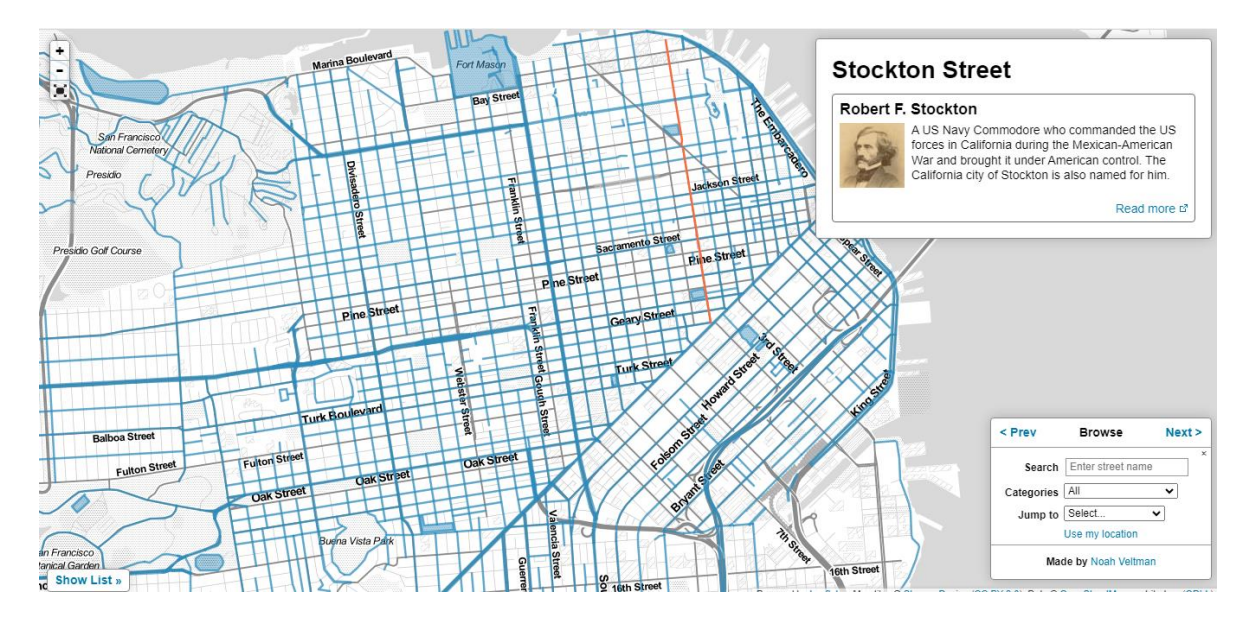

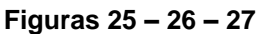

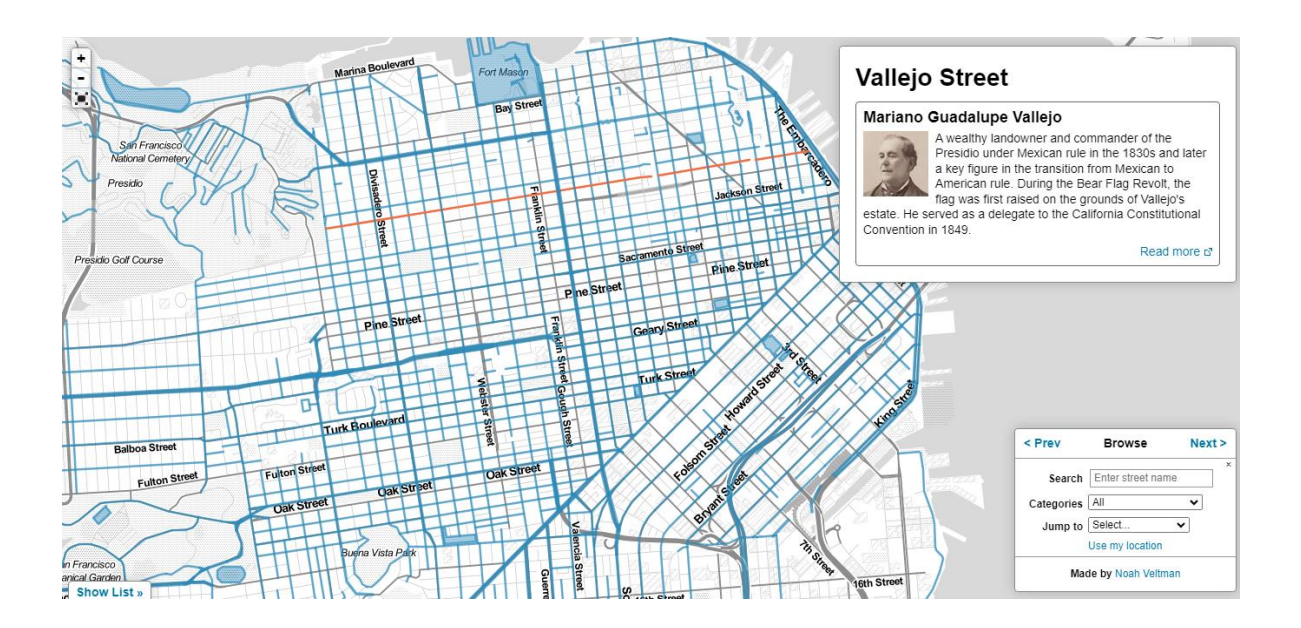

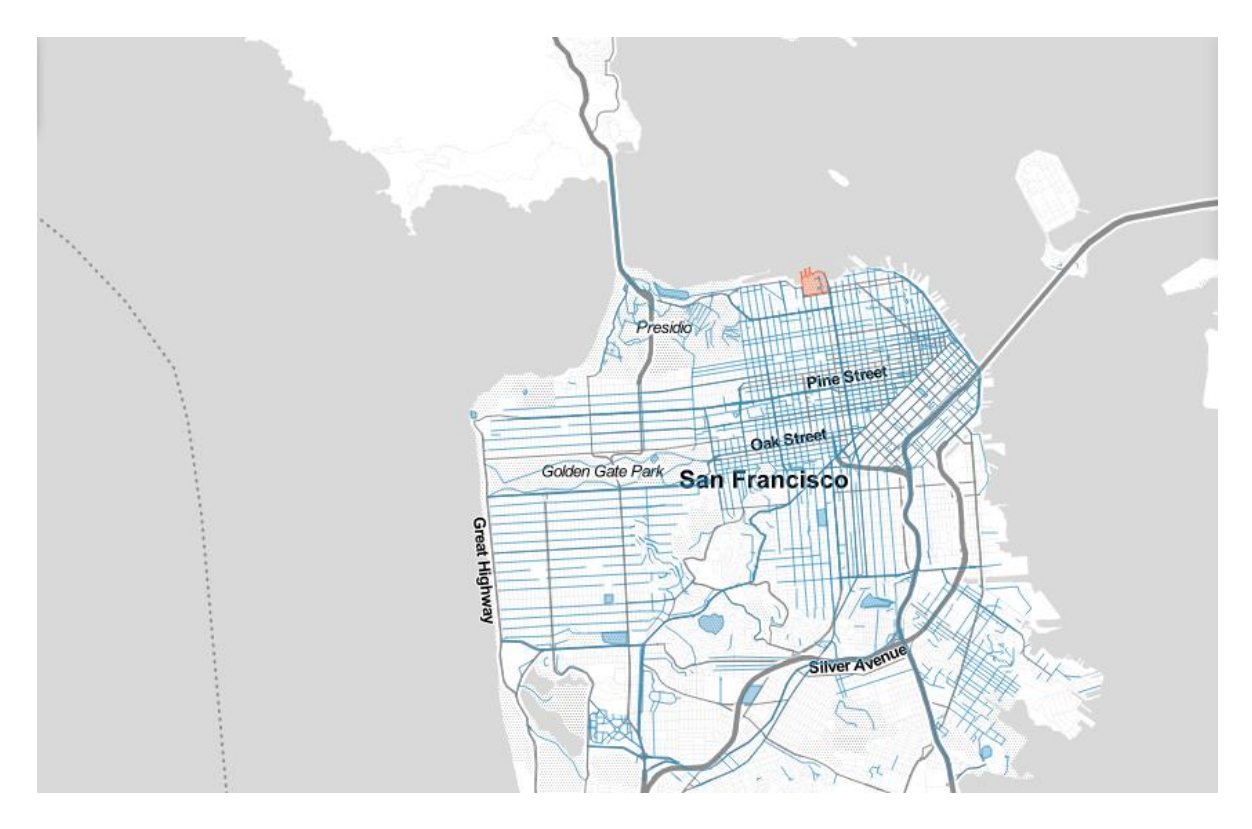

**Tomado de:** (Sfstreets, 2020)

**RASCANYA** es una Iniciativa que está sustentada en la tesis de Doctorado de la Diseñadora Gráfica Española Llamada *María José Gutiérrez González*  Docente en Diseño Gráfico e Investigadora en la Cartografía artística, Cuya tesis se titula **CARTOGRAFÍAS INTERACTIVAS QUE DESCUBREN LOS DATOS SUPERVIVIENTES DE LA CULTURA DE LA IRRIGACIÓN EN LA CIUDAD DE VALÉNCIA** En la cual, Desarrollo una aplicación que un primer estadio, ofrece un contenido patrimonial información vinculada con la usabilidad interactiva En la se visualiza la cartografía del recorrido de la acequia ( Sector de La ciudad de Valencia) a través de una gráfica.

Esta está acompañada con una Cartografía interactiva de la ciudad a modo orientativo. Hay distintos botones correspondientes a …*cada elemento patrimonial* con su respectiva ubicación geográfica, cuando presionamos un botón, este nos redirige a un segundo nivel, donde la interfaz nos arroja diferentes datos del pasado, comparados con actual del elemento patrimonial que seleccionamos previamente, Podemos ver los siguientes datos a grandes rasgos: Fechas de origen, Localización, Vista aérea 3D desde la aplicación Google Earth, Estado de conservación, Uso actual, Dibujo alzado del edificio, Registro de fotos antiguas, Fotografías actuales tomadas.

La Cartografía está acompañada por material sonoro complementario que aumenta aún más la información con una voz en off además de sonidos de ambiente.

### **Figura. 28**

*Cartografías Interactivas Que Descubren Los Datos Supervivientes De La Cultura De La Irrigación En La Ciudad De Valencia.*

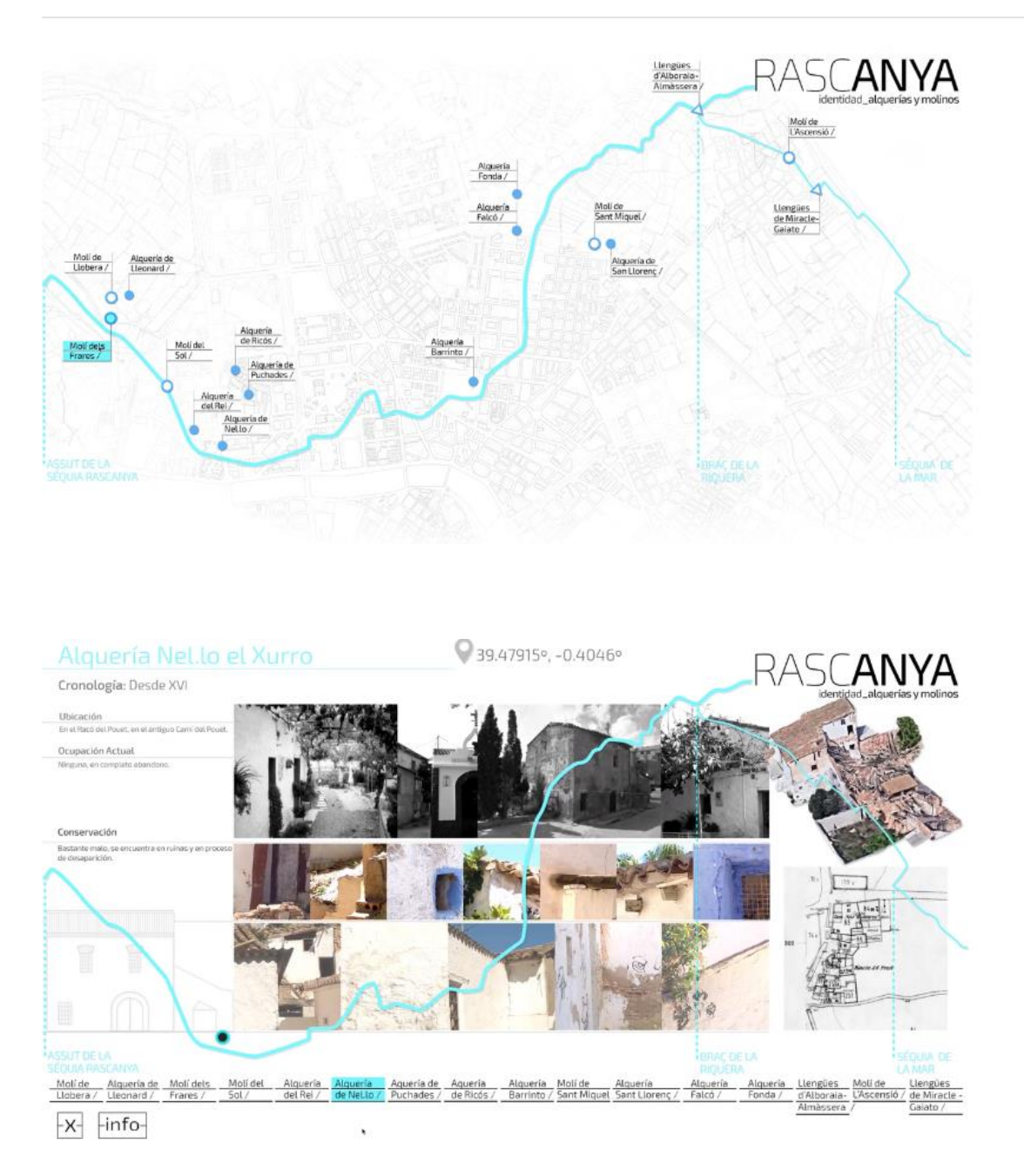

### **Tomada de:** (Polipapers, 2021)

En el portal Cultural llamado Cuba Now, Esta publicada **CARTOGRAFÍA** 

**DE HACIA DÓNDE VA LA ANIMACIÓN CUBANA** La investigadora Caridad

Blanco de la Cruz y Jorge Fernández, director del Museo Nacional de Bellas Artes adelantaron esta investigación, Por medio de una Cartografía llamada Los flujos de la Imagen, en palabras de sus creadores, se marca un antes y después al generar una cartografía, ya que lo realizaron como un mapeo de, el hacia dónde va el género de la animación audiovisual en Cuba, dándole una vital importancia en esta investigación a los fundadores de la animación experimental como por ejemplo Jesús de Armas,

Por medio de esta Cartografía, se convida a ver la animación experimental de manera inclusiva, desde el dibujo cuadro a cuadro del cine animado hasta *vertientes de las artes visuales contemporáneas como pueden ser el video arte, la video instalación y el mapping.*

aparecen recogidas unas 170 creaciones de 120 artistas visuales, cineastas, diseñadores y realizadores de televisión cartografiando a través del tiempo como ha ido mutando y cambiando la animación hasta la actualidad,

#### **Figura 30**

*La investigadora Caridad Blanco de la Cruz y Jorge Fernández, director del Museo Nacional de Bellas Artes*

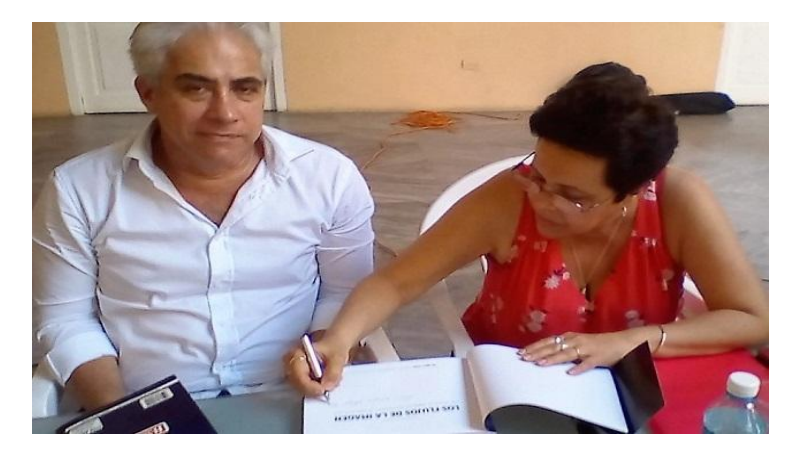

**Tomada de:** (Cubanow, 2019)
En la página del observatorioldigital.ufscar.br Esta publicado un proyecto originalmente en lengua portugués, titulada como el **ATLAS DA LITERATURA DIGITAL BRASILEIRA** implementado un aplicativo en una plataforma digital de software libre llamado Tainacan, el cual contiene diverso material tal como mapas, documentos y sonidos, además de poner a disposición y preservando la Literatura no solo brasileña, sino de todo el mundo, podemos ver esto realmente como una colección que se actualiza de manera constante, inicio en el año de 2018 y fue basada en un determinado proyecto de investigación, que en un principio fue financiado por la firma CNPq. Y quisieron DOCUMENTAR Y DAR VISIBILIDAD a la literatura digital brasileña.

Es una Cartografía interactiva, donde hay que seleccionar la fecha y el tipo de material que se quiere consultar, para posteriormente, se aparezca a manera de ventana emergente con imágenes complementadas con narraciones y en algunos libros, se da la posibilidad de audiolibros y voces que actúan como un Hilo Conductor.

**Figuras 31 – 32**

AUTORIA Adriana Calcanhoto (1) Age de Carvalho (4) Alberto Lins Caldas (1) Alckmar Luiz dos Santos (3) Alexandre Azeredo (1) Álvaro Andrade Garcia (3) Ana Gruszynski (4) André Vallias (14) Andréa Catrópa (6) Amaldo Antunes (2) Arthur Moura Campos (1) Augusto de Campos (17) Binho (1) Bruna Mayer (1) Bruno Vianna (1) Carlos Adriano (1) Carlos Moreira (3) Carlos Seabra (1) Célia Mello (1) Chico Marinho (1) ANO 2021 (5) 2018 (4) 2016 (3) 2020 (2) 1986 (2) 1985 (3) 1999 (5) 2000 (6) 2002.98 (1) 2014 (1) 1975 (1) 1982 (1) 1997 (3) 2003 (31) 2002 (7) 2005 (1) 2001 (3) 2004 (3) 1994 (1) 2012 (5) PROGRAMA/LINGUAGEM USADOS PARA CRIAÇÃO Android (1) ASCII (1) Asymetrix Toolbook (1) CSS (11) Flash (2) Flash (ActionScript) (85) Fortran (1) HTML (54) Informação indisponível (1) iOS (1) Jasc Animation Shop (1) JavaScript (38) jGnoetry (1) Macromedia Director (1) Managana (2) Minitel (2) Paint Shop Pro (1) PHP (2)

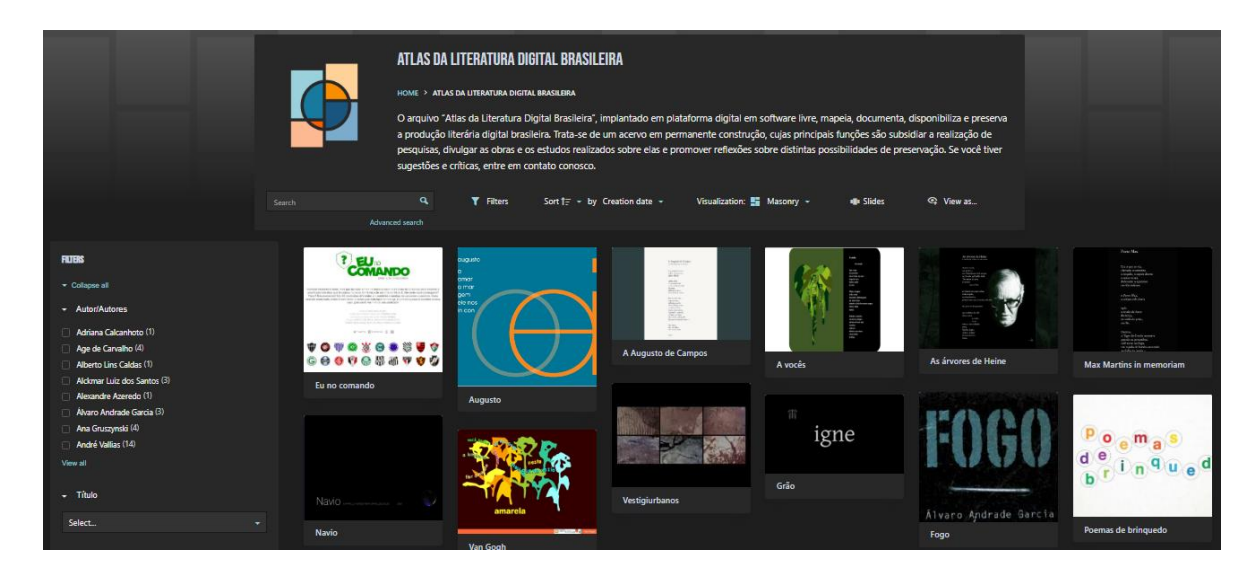

**Tomada de:** (Ctrl+S, 2022)

En la página del Jornal Educativo llamado *SPRINGER LINK*, Esta publicada una investigación realizada por 3 Geógrafos y Diseñadores Gráficos, Llamados Dennis Edler, Olaf Kühne, Julian Keil & Frank Dickmann, Titulada en su lenguaje Original (Ingles**) AUDIOVISUAL CARTOGRAPHY: ESTABLISHED AND NEW MULTIMEDIA APPROACHES TO REPRESENT SOUNDSCAPES** Journal of Cartography and Geographic Information, en el cual se menciona Desde la década de los 1990, el sonido utilizado en cartografía multimedia. Y que existen cuatro variantes principales de …*elementos de mapas auditivos que se han establecido en la teoría y práctica de la cartografía audiovisual*. Los cuales son sonidos abstractos / secuencias de sonido abstracto, habla, música y, especialmente, secuencias audio realistas que representan los llamados paisajes sonoros.

En cartografía, los paisajes sonoros a menudo se abordan en representaciones a gran escala. Y se menciona que el sonido es una dimensión absolutamente importante y necesaria en la Cartografía, se menciona la importancia de saber ejecutarlo de manera correcta en el diseño de entornos 3d, asimismo, expone nuevos métodos y técnicas para diseñar y experimentar una *representación paisajística foto y audio realista*, Se expone un método moderno basado en software que es usado mundialmente como UNREAL ENGINE o UNITY 3D, Motores gráficos utilizados en los mejores videojuegos que, incluso yo he disfrutado.

 Se menciona la Importancia incrustar sonido que representan el paisaje sonoro de una ubicación en entornos audiovisuales 3D en Realidad Virtual ( VR ). Esto quiere decir en pocas palabras que, Para cualquier propuesta visual que queramos realizar, dado que aporta una gran relevancia de los estímulos auditivos para los enfoques del paisaje,

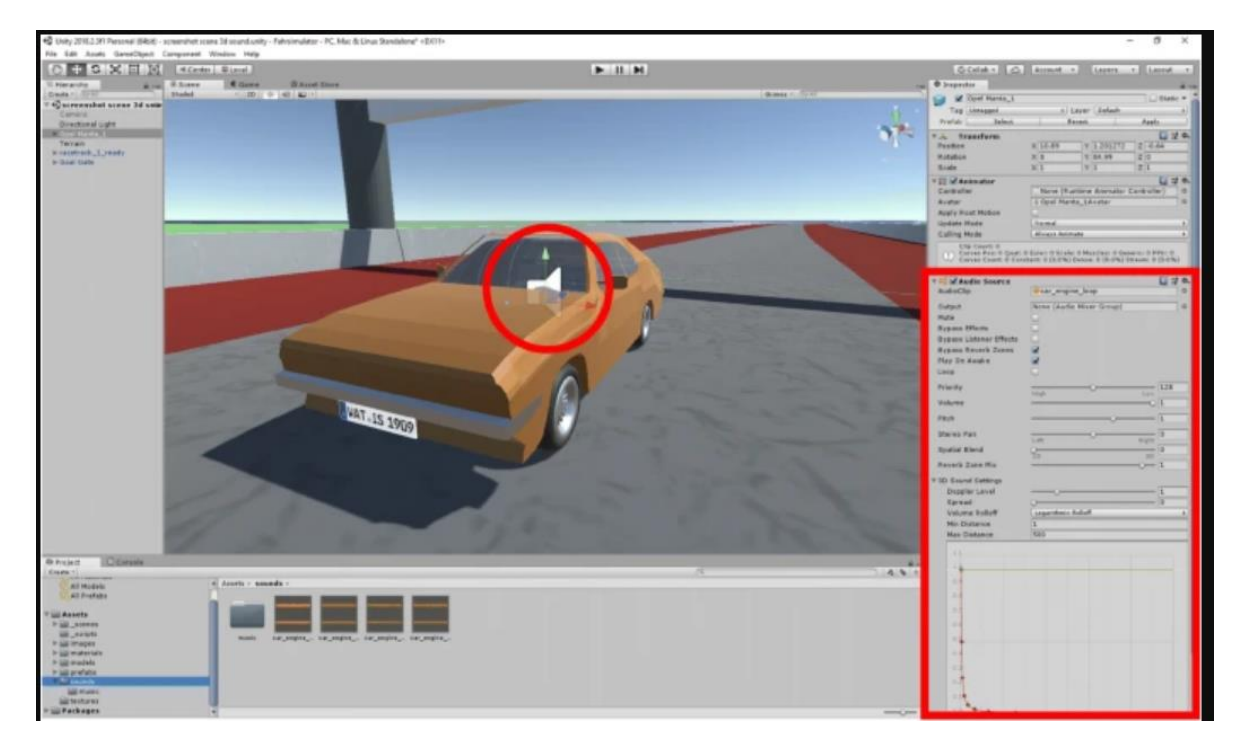

**Figura 33.**

**Tomada de:** (SpringerLink, 2022)

# **Objetivo General**

Diseñar un producto multimedia que genere visibilidad de las experiencias de vida de las personas de sectores vulnerables de la localidad de Suba, empleando las herramientas del diseño gráfico.

### **Objetivos Secundarios**

1. Categorizar las experiencias de vida de las personas residentes en la localidad de Suba que han participado y aportado en ambientes artísticos.

2. Mapear la ubicación y las características visuales del lugar de residencia de las personas que han participado y aportado en ambientes artísticos, en la localidad de suba

3. Generar representaciones visuales que generen identificación ante las personas vulnerables y demás residentes de la localidad de suba

4. Generar un producto de Diseño Gráfico, a partir de la Información recopilada con las PERSONAS INVISIBLES participantes en el ejercicio investigativo.

### **Marco Teórico**

#### **1. Representación social:**

Anteriormente hablamos de las *PERSONAS INVISIBLES*, este término, lo vamos a usar para referirnos a la población que vamos a visibilizar, Como lo menciona el artículo Titulado " LA SOCIEDAD DE LOS INVISIBLES, SU INTINERARIO Y OLVIDO" realizado por el SEMANARIO VIRTUAL CAJA DE HERRAMIENTAS (viva.org) se refieren a estas personas invisibles como *" …vulnerables, son quienes sufren el rechazo, son los excluidos del contrato social, político, familiar y económico, de las ideologías, la iglesia y las elites como de los estados que los marginan del gobierno social, ante una sociedad indiferente."*

### **2. [Imaginarios Y Representaciones Sociales](https://repository.usta.edu.co/bitstream/handle/11634/14834/9789587821451.pdf?sequence=7&isAllowed=y)**

En este texto se habla de distintos fenómenos sociales no solo de Colombia Sino también de Brasil y de México, pero mencionan una postura muy concreta y que nos permitirá argumentar de manera contundente esta investigación, Este Texto nos sugieres que hagamos el ejercicio de comprender a la ciudad, a las Ciudades no como algo dado, como algo que ya está establecido e inamovible por el *Trazado Urbano* y l*as Materialidades Físicas*, sino que debemos concebirlo como algo que todos los habitantes de la Ciudad proyectan desde sí mismos, Esto, a partir de los espacios que ellos habitan, En Este Caso, La Localidad de Suba Rincón, Que es un Sector Vulnerable que por su estética y por sus Habitantes, Independientemente de todo, Están comunicando algo visualmente, a través de sus vestimentas, de su Lenguaje, de su mirada, todo ese

comportamiento que poseen, nos está comunicando sus vivencias, como viven, sus formas de vida y demás, también se menciona acerca de las materialidades experimentadas, es una de las ideas de su teoría de *IMAGINARIOS URBANOS*.

Que como el concepto lo dice, nos puede mostrar a simple vista la realidad de una persona, mediante lo que muestra exteriormente.

 Se Menciona que, Armando Silva, trabaja en distintos proyectos sociales y que, en el parte, toda esta labor hace parte de una adecuación de la semiótica y el psicoanálisis para comprender estas inmaterialidades y experiencias a través del desarrollo de distintas prácticas y subjetividades en dichos espacios y materialidades.

#### **3. [Diseño y sociedad: teorías y definiciones -](https://revistas.uma.es/index.php/idiseno/article/download/7078/6579/) revistas de la UMA**

En la Anterior Investigación el autor plantea que existe un vínculo estrecho entre el diseño y las transformaciones sociales, económicas, políticas y culturales que ocurren en Distintos segmentos históricos, mediante distintos análisis, se muestra que muchos de estos eventos, Corresponden a las distintas etapas de la evolución del diseño Gráfico, En las cuales, se dice que estas distintas variantes histórico-sociales Influyeron en demasía en *La Cultura Del Diseño Y El Papel Del Diseñador*, desde la aplicación a la producción industrial, hasta la construcción de procesos Sociales, En el Texto, se describe al Diseño Gráfico como una herramienta útil para mejorar la vida de las personas, mediante la generación de procesos de cambio a través de la recombinación creativa de elementos existentes.

En ese orden de ideas, Mediante el Diseño Gráfico, podemos intervenir en las vidas de las personas y generar diversos cambios mediante la creatividad y la combinación de esta, con los elementos existentes, en este caso, al cartografiar las realidades de las personas, es posible recopilar tanta información, que podemos darle un orden y posteriormente combinarla con la creatividad y las herramientas del Diseño Gráfico para posteriormente generar un Producto, Capaz de Visibilizar esta información recopilada mediante las cartografía,

Esto nos permite dentro del contexto social, que como lo mencionó el artículo anterior, el diseñador gráfico puede operar de una manera innovadora, *planificando con las comunidades*, distintos procesos, para que posterior a esto se suscite así la participación y entre actores involucrados en proyecto, ya sean comunidades, en este caso, La Localidad de Suba, específicamente en el Sector del Rincón, en donde se piensa desarrollar un producto capaz de mejorar la Visibilización de la Realidad e Historias de vida de habitantes de Este punto en específico.

### **4. Suba**:

Es una de las Localidades más grandes y alejadas, donde hay gran parte de sectores que en sus calles y lomas tiene muchos Personas Invisibles, de todos estos mecanismos de organización, y que son denominados según el Artículo De La Sociedad Turca Anteriormente mencionado como las PERSONAS INVISIBLES, Hablando de estas P*ERSONAS INVISIBLES,* Mariano Sierra afirma en su informe de 2021 *"LA SOCIEDAD DE LOS INVISIBLES"* que La invisibilidad de estas PERSONAS INVISIBLES se superará solamente cuando exista una voluntad

política real y lo más importante, Cuando la Sociedad desarrolle un sentido Cívico a través de proyectos de gestión social y para que, por medio de este comportamiento, también se puedan depurar los espacios de indiferencia.

También menciona en su Informe que esto permitirá que se elimine el desprecio hacia los invisibles no aceptando la estigmatización ni el papel de exclusión, como también la búsqueda de abolir la invisibilidad.

Este informe menciona que mediante distintos proyectos se puede restaurar la una conciencia ultrajada que se manifiestan en los *MOVIMIENTOS DE INDIGNADOS*, sea posible dar visibilidad a estas personas, es en este caso, que podemos aportar desde el programa de Diseño Gráfico con un producto (Cartografía Audiovisual) el cual sea capaz de darle visibilidad a estas PERSONAS INVISIBLES, mediante la articulación de palabras hechas canciones, que Ilustren las distintas realidades de manera Audiovisual, para de esta forma se pueda preservar la memoria y al mismo tiempo visibilizar a estas PERSONAS INVISIBLES de la ciudad de Bogotá, Específicamente de la Localidad de Suba.

### **5. Cartografía:**

Cuando hablamos del término Cartografía se refiere principalmente al *Ejercicio de hacer Mapas*. La unión de dos Raíces, "CARTO", que significa mapa, y GRAFIA que proviene del griego, y que Significa, Signo gráfico o conjunto de ellos con que se representa un sonido o una palabra en la escritura.

Según *ISE ACEDEMY*, hay 4 principales Tipos de Cartografía, *Cartografía General,* Este tipo de Cartografía principalmente se ocupa de las representaciones del mundo de carácter amplio, es decir, dirigidas a todo público y para un uso divulgativo. Los mapamundis, los mapas nacionales, son todos obre de esta rama específica.

#### **6. Cartografía Temática***:*

Esta rama, en cambio, enfoca su representación geográfica a ciertos aspectos, temas o especificaciones puntuales, como pueden ser elementos económicos, agrícolas, militares, etc. Un mapa de la explotación mundial del sorgo, por ejemplo, pertenece a esta rama de la cartografía.

### **7. Cartografía Digital:**

Es el resultado de la evolución de la Cartografía Tradicional, Este estilo es un estilo de cartografía que emplea la tecnología informática para la representación gráfica de mapas en una plataforma digital.

La cartografía digital mediante los sistemas de información geográfica (SIG), codifican y ejecutan variables y datos geoespaciales a través de distintos recursos como bases de datos, practicas estadísticas, programas de diseño generados por ordenador, de lo que es cartografía automatizada y de teledetección.

Estos cambios y las constantes actualizaciones en tecnología han hecho que los mapas se realicen de forma mucho más rápida y precisa, siendo mucho más efectivas las labores de los cartógrafos para las demás ciencias y estudios que dependen de la cartografía para llevarse a cabo. (Tomado de ISE Academy)

#### **8. Cartografía Social:**

La cartografía social permite manejar la información de una manera dinámica y visual a través del mapeo, ayudando a identificar la percepción sobre la manera como los actores de la comunidad se relacionan con el entorno y las interacciones que se generan con el contexto y el territorio (Tomado de Scielo) Con el paso del tiempo, estos 4 principales tipos, se ramificaron y posteriormente fueron surgiendo distintos conceptos y variantes de esta.

Según el portal Educativo llamado *TIPOSDEP 2023*, explica que actualmente existen 8 tipos de Cartografías como: Cartografía Social, Cartografía Automatizada, Cartografía General. Cartografía Conceptual, Cartografía Temática, Cartografía Genética, Cartografía Digital, Cartografía Electoral.

#### **9. [La Cartografía Como Medio Investigativo Y Pedagógico:](https://www.researchgate.net/publication/277267396_La_cartografia_como_medio_investigativo_y_pedagogico)**

En el Anterior Ensayo, El Autor permite que se pueda reflexionar sobre la cartografía, y su postura es principalmente el ver y entender a la cartografía como un lenguaje heterogéneo y plural, el cual, desde el inicio estará definiendo los mapas, más allá de simples abstracciones científicas de la realidad, cambiando el imaginario que simplemente son un dibujo que muestra una forma determinada de un territorio, esta definición resulta vanal y escueta, por esto, la postura del autor es cambiar esta definicion de Cartografía, porque su postura es situar a la cartografía, como una herramienta a travez de la cual se manifiesta el poder.

Para el texto, Este lenguaje cartográfico permite que se materialicen distintos discursos iconográficos que representen proyectos territoriales concretos.

Se propone que la cartografía es un producto social y eminentemente político. Es por esto que desarrolla su teoría de la siguiente forma: En un primer Estadio de la idea, se empieza por analizar el mapa histórico, como un modelo del estado territorial, luego se presenta una propuesta cartográfica de carácter participativo en el cual se expresen las experiencias de trabajo en Colombia, posterior a estos dos estadios, el tercer estadio se entiende por el abordaje de la cartografía social como *Metodología Cualitativa Territorial Para La Investigación Social,* situándola como una parte de una matriz de conocimiento situado desde nuestro continente, por último se dan algunas recomendaciones metodológicas para la realización de talleres de cartografía social.

Basado en lo Anteriormente mencionando, podemos inferir que, por extensión, la cartografía es el conjunto de mapas y/o documentos similares, Según *Gonzalo Alejo* Ingeniero de minas de profesión especialista en Estadística Aplicada y Base de Datos, de la Universidad Nacional Mayor de San Marcos, menciona que, "*Gracias a esos cambios y gracias a las constantes actualizaciones y cambios que surgen en tecnología, se ha permitido los mapas se realicen de forma mucho más efectiva,"* para las demás ciencias y estudios que dependen de la cartografía para llevarse a cabo.

#### **10. Memorias - [Razón Cartográfica](https://razoncartografica.files.wordpress.com/2017/06/6c2ba-simposio-iberoamericano-de-historia-de-la-cartografc3ada.pdf)**

En la Anterior Investigación, Se habla de cómo las nuevas tecnologías, aplicadas al mundo de la cartografía, han supuesto la divulgación masiva de imágenes espaciales, y como esta actividad ha permitido la creación y la evolución de nuevas técnicas de análisis y de conocimiento.

El autor expone que es de vital importancia trabajar en el aula, con todos los recursos que nos faciliten en primera medida un acercamiento al conocimiento de los distintos hechos geográficos que nos den una óptica distinta, por ejemplo, tener una visión global que justifique el proceso.

Esta investigación consiste en mostrarnos el valorar de las posibilidades que actualmente facilitan el uso de las nuevas tecnologías, en este caso están enfocados principalmente en Google Earth, ya que este aplicativo les permitió una gran variedad de posibilidades basadas en experiencias didácticas, Para permitir el desarrollo de distintos procesos de Innovación tanto metodológica como didáctica, de la ciencia geográfica

### **11. Visualización**

En el portal educativo Definicion.de, se menciona una definición de *VISUALIZACIÓN*… Dice textualmente… *es el acto y la consecuencia de visualizar,* Este término, aparte de ser un verbo, también podríamos entender que al estarlo empleando se puede referir a desarrollar mentalmente una IMAGEN de algo abstracto, o de alguna situación específica, dependiendo del Contexto, por medio del cual se le han de otorgar a esa imagen ciertas características y descripciones para generar un contexto visible, que puede

connotar aquello que no se ve o, que por medio de LA VISUALIZACION se quiera representar a través de imágenes cuestiones de otras índoles.

[El diseño gráfico más allá de la experiencia visual-óptica](http://www.scielo.org.co/pdf/biut/v30n2/2027-145X-biut-30-02-101.pdf)

En el Anterior artículo se expone una postura la cual fomenta una perspectiva epistemológica del diseño gráfico muy particular, que se basa en una concepción ampliada del concepto de visualidad.

Se usa en el ensayo el Termino VISUALIDAD, y en vez de considerarlo como la visión de un hecho cognitivo determinado, y la VISUALIDAD como la condición de visibilizar Artefactos, La Postura del Ensayo nos sugiere entender desde hermenéutica y la fenomenología, el acto de ver las cosas como un hecho cruzado por todos los sentidos, SINETESIA teniendo de trasfondo una intención Determinada, INTENCIONALIDAD y un carácter construido, que correspondan proporcionalmente al cuerpo y la alteridad, mas no de la objetividad.

 Estableciendo al diseño gráfico como una experiencia MÁS ALLÁ DE LA VISUAL-ÓPTICA, en donde se vivifique al cuerpo, como el inicio de todo, de toda esa experiencia Creativa, y de la semiosis de los artefactos diseñados, se traslada el enfoque del artefacto visual a la interacción o la Interrelación entre el sujeto y lo que se está viendo, LO VISTO y esto provoca que se afiance la práctica en el campo como un EJERCICIO HERMENÉUTICO, Cuyas Características principales permitan mediante este ejercicio interrogar los distintos modos de analizar, hacer, y desarrollar la disciplina.

### **12. [De cómo diseñar una herramienta de visualización:](https://www.tramontana.net/blog/de-como-disenar-una-herramienta-de-visualizacion)**

En la anterior metodología, se explica que los Diseñadores Gráficos que se enfrentan a la visualización de datos, siempre se encuentran con un gran problema y es comunicar cierta cantidad de datos de una manera atractiva, todo dependiendo de los datos y el contexto.

En pocas palabras dice expone que no es lo mismo dirigir cierta lectura de datos a Un Gerente de una Empresa, que al Técnico de mensajería con un mínimo de conocimiento de cifras, es por esto que hay que saber a quién estará dirigido el mensaje, para esto desarrolla un método el cual está dividido en 3 partes, la primera es Simplificar y acotar todos los espacios de diseño, esto lo hace dando respuesta a los siguientes interrogantes:

**12.1.** ¿Qué tipo de usuarios van a usar la herramienta para crear visualizaciones de datos?

**12.2.**¿Tienen conocimiento estadístico y podrán realizar transformaciones de datos?

**12.3.** ¿Qué tareas tienen que cumplir esas visualizaciones? ¿Son visualizaciones para comunicar, comprobar o descubrir información?

**12.4.** ¿Cuál va a ser el público objetivo de esas visualizaciones?

**12.5.** ¿En qué tipo de dispositivos se van a tener que reproducir las visualizaciones finales?

**12.6.** ¿Es necesario o tiene sentido poder crear visualizaciones interactivas?

**12.7.**¿Qué tipos de datos es necesario soportar? Tabulares, Relacionales, Espaciales, Temporales...

**12.8.** ¿Qué cantidad de datos es necesario manejar? ¿Unas pequeñas tablas con 2 o 3 columnas o bases de datos enteras?

Una vez que se ha dado respuesta estos interrogantes, podemos empezar a descartar características y a simplificar el problema, para dar comienzo a la segunda etapa que se trata de Elegir el paradigma adecuado, esto principalmente Depende de las respuestas a las preguntas anteriores, por ende, se debe elegir un paradigma funcional para diseñar una herramienta de visualización.

La investigación menciona que Actualmente son implementadas 2 líneas maestras, que ya se encuentran establecida debido a su eficiencia, una es elegir una herramienta de visualización basada en una gramática visual o la segunda es hacer una herramienta de visualización basada en Charts (gráficos).

Aunque también se menciona la existencia de un tercer paradigma basado en interacción directa, La 3 etapa ya sería el Diseñar, El Añadir todos los datos y todos los detalles, pero esta tercera etapa depende un 100% del paradigma que se haya elegido para nuestra visualización de datos, ya que corresponden a distintos métodos de trabajo.

## **Metodología**

## **1. Enfoque, Tipo de Investigación**

### **Proyecto de Investigación: (Investigación – Creación)**

El enfoque que se Determinó para este proyecto es INVESTIGACION – CREACION, Es a partir de todos los referentes mencionados anteriormente, Vamos a agrupar el proceso a este nuevo conocimiento en dos grupos, para la investigación-creación: el apartado de cartografiado y el capítulo de prototipado. Dicho esto, en el primer apartado CARTOGRAFIAR se pretenderá identificar la problemática de estudio, de una manera participativa o colaborativa, y posteriormente demostrar una hipótesis de una labor a realizar por medio de una intervención de campo.

En el segundo Apartado PROTOTIPAR se buscará describir la intervención anteriormente mencionada y analizar y cotejar todos los resultados recopilados para intentar comprobar dicha hipótesis es verdadera.

A continuación, se muestran las etapas principales de la investigación.

1.1. Definir los protagonistas de cada cartografía

1.2. Aplicar los instrumentos de Investigación

1.3. Cotejar y comparar los Datos recopilados para empezar a crear las canciones.

1.4. Análisis de Resultados

## **2. Actividades:**

2.1. Creación de Formatos de Entrevistas

2.2. Definir Lugar a Cartografiar

2.3. Definir Protagonistas de la Cartografia VisoSonora

2.4 Entrevistar a los Personajes EN VIDEO

2.5. Entrevistar a la muestra (100 personas)

2.6. Recopilar los resultados

2.7. Realizar el Listado de las Palabras Clave

2.8. Convertir las Palabras en Imágenes mediante la Articulación de

estas.

2.9. Convertir estas palabras en una idea.

2.10. Transformar la Idea Creada en una idea para Canción

2.11. Componer la Pista para la canción

2.12. Componer La Canción

2.13. Grabar la Canción

2.14. Crear un video Clip para la Canción en animación 2d CutOut en

Animate

2.15. Mostrar Avances al director de la Tesis OSCAR ROJAS

2.16. Realizar los Ajustes Requeridos por la Dirección hasta quedar 10

de 10

2.17. Sustentar

# **3. Técnicas e Instrumentos de Recolección de Información**

# **3.1. Diario de Campo / Diario de Laboratorio:**

Para esta investigación, Se desarrollo un diario de campo, el cual, es un documento el cual se desarrolló a modo de diario, en el cual se consignó a manera de bitácora, el proceso de abordaje de esta labor, se decidió emplearlo porque su funcionalidad para la recolección de información y el

registro de todos los días que tomo esta investigación, fue muy útil, dado que al usarse como un diario, se elaboró con mucho detalle de todas las situaciones, vivencias, entrevistas, pensamiento, y escritos que permitían enriquecer mucho mejor todas las imágenes que se tomaron, los videos, tanta información para poder llamar cartografía a nuestro ejercicio, esto permitió que nosotros como elaboradores, y los actores o personas que participaron, pudiéramos interactuar de la mejor manera y que esto quedara consignado de alguna forma en su totalidad, es por esto que se decidió la implementación y utilización de un diario de campo.

Para tener todos los detalles en nuestra bitácora, día a día, actividad por actividad, y así tener una trazabilidad coherente de nuestro proceso de cartografiado, el cual nos proveerá la mayor información para permitirnos desarrollar un producto que se deba a los objetivos de esta investigación y que posea la capacidad de Dar la respectiva Visibilidad a las historias de vida y distintas realidades de las PERSONAS INVISIBLES de la localidad de Suba, específicamente del sector del Rincón.

Se desarrollo el diario de Laboratorio, con las Actividades A Realizar: Entrevistas, Grabación de las Mismas, Charlas de las personas a manera de Biografía, Recolección de Información Básica de las Personas, Encuestas en la Localidad, Lugar de las encuestas, Observaciones, Opiniones personales diarias después de Cada Jornada, Resultados de Las Encuestas, Opiniones Críticas sobre las personas a Trabajar, Opiniones del Sector, Recopilación de Anécdotas de los Participantes a Cartografiar, Historias de vida, Opiniones que tenían en época de la pandemia, Opiniones acerca de su visión del

Mundo. Preguntas de Investigación, Etc.…

Por medio de este método de investigación (INVESTIGACION-CREACION) Se consigno el paso a paso de todo el proceso del proyecto desde el día 1 hasta el día 35, con una frecuencia de trabajo de 2 días a la semana, el día lunes y el día viernes, para ir trabajando paulatinamente en este apartado, Se tomó la decisión de trabajar de esta manera dado que se tienen que hacer otras actividades diarias que comprometen el tiempo, como el trabajar, el estudiar y demás, pero gracias a la implementación este diario de campo nos permitió recopilar con mayor exactitud la información y dado que nuestro enfoque fue INVESTIGACION – CREACION nos enfocaremos en los dos apartados más importantes en este caso, las dos grandes divisiones CARTOGRAFIAR Y PROTOTIPAR, Dado que esta guía es la que mejor se adapta a nuestra investigación, como lo sugiere la universidad de Pasto en su Guía Para la Maestría en Diseño gráfico del Programa de Diseño gráfico, que consiste en recopilar la mayor cantidad de información posible, justificando al mismo tiempo nuestro CUERPO TEORICO, esto se refiere al Documento escrito, donde debe estar debidamente sustentada toda nuestra investigación.

En esta debe estar consignados todos nuestros argumentos, este documento que leemos es nuestro Cuerpo teórico, Además de nuestro Diario de Campo, Posterior a esto, Esta EL RESULTADO PLASTICO SENSORIAL, esto es el resultado de nuestra investigación es decir, nuestro producto de diseño Gráfico, que Corresponde a los objetivos y es simplemente la ejecución de nuestro Cuerpo Teórico, Este RESULTADO PLASTICO SENSORIAL debe corresponder en su totalidad a lo descrito en este

documento, además de intervenir en el terreno establecido en esta investigación.

 Cabe resaltar que cuando inicio esta investigación, estábamos en la Época de Pandemia, por ende, algunas preguntas tienen que ver con su actitud ante la pandemia, posterior a esto, para esta Investigación se usaron los instrumentos de entrevistas en video y encuestas, con las siguientes preguntas relevantes, mediante las siguientes preguntas con una calificación de:

 $1 = P_{\text{OCO}}$  2 = Moderado 3 = Bastante 4 = Mucho 5 = Demasiado

¿Qué Piensa de este barrio? ¿Con que frecuencia Sale de su casa? ¿Siente que la Pandemia ha afectado su Salud mental? ¿Siente miedo por La Pandemia? ¿Lo ha Afectado la Pandemia Económicamente? ¿En qué Colegio estudio? ¿Cuáles son sus hobbies? ¿Cómo era el mundo cuando eras niño? ¿Crees en Dios? ¿Tienes Deudas? ¿Qué piensas del Gobierno? ¿Hay Consumo de Drogas en su Barrio? ¿Hay Pobreza en su entorno? ¿Qué tan Inseguro es tu Barrio?

¿Qué piensa de la Naturaleza?

¿Qué piensa del Virus?

¿Cómo Consigues Dinero?

## Categoría de Análisis: Información Personal

- Nombre.

-Barrio.

-Ocupación

-Edad

-Nivel Académico

- Estado Civil

Se definieron las Anteriores Preguntas, con el Objetivo de Recopilar la mayor información posible para nutrir nuestro diario de campo, y poder recopilar los resultados.

## **3.2 Cartografiar:**

## **Lienzo de Investigación, resumen - síntesis de problema:**

Basado en los antecedentes anteriormente mencionados, como los emigrantes a la ciudad de Bogotá en la época de los años 30, El desplazamiento forzoso a finales del siglo XX y el Narcotráfico, llegamos a la conclusión que la Ciudad de Bogotá fue la principal ciudad que recibió personas de todo el territorio nacional pertenecientes a estos flagelos, esto provocó que muchas de estas personas se acinaran en los cerros orientales y en el sur de Bogotá, Con el paso de los años, estas poblaciones se volvieron

Olvidadas por el estado y se convirtieron en PERSONAS INVISIBLES para la sociedad.

He ahí la necesidad de dar visibilidad a partir del uso de las herramientas del diseño gráfico a estas personas y estos Sectores, que, en la actualidad, no solo residen en el sur de Bogotá, Por esta razón nace el siguiente Interrogante:

¿Cómo desde el Diseño Gráfico, Podríamos visibilizar a las Personas Invisibles de la Sociedad?

Y … De esta pregunta, nacen otros interrogantes tales como:

¿Como podemos generar una forma de preservación de las realidades de estas personas invisibles? ¿Cómo podemos Ilustrar y Preservar las historias de vida de estas Personas Invisibles?

#### **4. Población y/o Muestra:**

#### **4.1. Descripción de la Propuesta Creativa**

Mediante un riguroso cronograma de trabajo, Los Instrumentos de Recolección de Datos (Entrevistas, Encuestas) y un diario de Campo debidamente trabajado se planea Recopilar la información, que se especifica a mayor detalle en el Apartado de Técnicas e Instrumentos de Recolección de datos, una vez recopilada dicha información, pasara a un proceso de análisis donde, se identificaran las palabras clave de las respuestas generadas por las personas entrevistadas, Con estas palabras, en una primera instancia se articularan para darle un significado acorde al proyecto, posterior a esto estas palabras acompañadas de material sonoro, se convertirán en imágenes que serán proyectadas para así dar luz a una Cartografía Viso Sonora que

Visibilice las distintas realidades e historias de vida de PERSONAS INVISIBLES en la ciudad de Bogotá, Específicamente en la Localidad de Suba.

### **4.2. Prototipar**

Este Apartado es la segunda etapa de Nuestro enfoque, Y Corresponde a la ejecución del Producto que debió estar previamente explicado en el apartado anterior, El Cuerpo Teórico, Esta etapa es donde se ejecuta el RESULTADO PLASTICO SENSORIAL, es decir, el producto

### **5. Cronograma de actividades**

### **Diario de Campo / Diario de Laboratorio**

En Este Apartado Se Menciona Brevemente Lo Realizado En El Diario De Campo,

Se inicia este Diario de Campo, con el Objetivo de recopilar la mayor cantidad de información posible, para posterior a esto, se pueda dar un excelente soporte a los resultados y que nos permitan movernos con mayor confianza con los datos que recopilemos entre niños, adultos, ancianos, negros, blancos y cualquier tipo de persona que reside en Bogotá D.C. específicamente en la Localidad de suba, a continuación, se muestra el diario de campo de estas actividades, que se realizaron Trabajando dos días a la Semana, El Dia Lunes, y el Dia Viernes de Cada Semana

**NOTA:** SE ACLARA QUE LO MENCIONADO A CONTINUACION **NO** CORRESPONDE AL DIARIO DE CAMPO, ESTE ES SOLAMENTE UN BREVE PARRAFO MUY RESUMIDO DE LO QUE SE REALIZO EN CADA DIA DE LA INVESTIGACION. EL DIARIO DE CAMPO ESTA ADJUNTO A ESTE DOCUMENTO.

**Dia 1:** 

Se inicia Definiendo la muestra que se va a analizar, en este caso, fue: 100 personas de Sectores vulnerables de la Localidad de Suba, con un rango de edad de los 14 años a 80 años, este abordaje se realiza en época de la pandemia, por lo cual, Algunas de las preguntas tienen que ver con el COVID 19, Esto nos permitirá con mayor veracidad saber que intereses y que respuestas dará nuestra muestra.

### **Dia 2:**

Se procede a definir los protagonistas de La Cartografía, en este día se decide que se va a abordar a la Familia Sepúlveda Abril, una familia del Barrio Suba Rincón, un barrio el cual no se encuentra en Zona Roja, pero que si tiene bastantes puntos y sectores vulnerables por distintos flagelos como la pobreza, la Inseguridad, la falta de conciencia ciudadana y el consumo y tráfico de estupefacientes.

### **Dia 3:**

Dentro de esta Familia, se procede a Identificar y pedir autorización a los Personajes que van a actuar en nuestra investigación como Protagonistas de La Cartografía VisoSonora, Alternativamente, se van estructurando las preguntas que se van a Hacer no solo a la Familia Sepúlveda Abril, sino también a los otros 90 personajes que están directamente relacionados en nuestra investigación.

### **Dia 4:**

Se Establecen las siguientes preguntas para las entrevistas a realizar en la localidad de suba con una calificación de:

## $1 = P_{\text{OCO}}$  2 = Moderado 3 = Bastante 4 = Mucho 5 = Demasiado

- 1. ¿Siente que la Pandemia ha afectado su Salud mental?
- 2. ¿Siente miedo por La Pandemia?
- 3. ¿Lo ha Afectado la Pandemia Económicamente?
- 4. ¿Siente que lo afecta el tema de la pandemia?
- 5. ¿Ha Sentido Hambre Desde el inicio de la pandemia?
- 6. ¿con que frecuencia Sale de su casa?
- 7. ¿Con que frecuencia se divierte?
- 8. ¿Se ha enfermado desde que inicio la pandemia?
- 9. ¿Está de acuerdo con la virtualidad desde la pandemia?

## **Dia 5:**

Después de analizar las distintas variantes se opta por añadir los

siguientes datos a las encuestas tales como:

### **Información Personal**

- Nombre.
- Barrio.
- Ocupación
- Edad
- Nivel Académico
- Estado Civil

### **Dia 6:**

Se Dialoga con La Familia Sepúlveda Abril y se Define que se va a entrevistar y a tomar como protagonistas de nuestra Cartografía VisoSonora a las Siguientes personas:

- Cástula Sepúlveda (84 años) Ama de Casa, Pensionada

- Juan Esteban Abril (17 Años) Estudiante, Colegio Ramon De Zubiria

- Laura Jimena Abril (21 Años) Estudiante, Banca, Sena de Chapinero

- Nancy Sepúlveda (43 Años) Aseadora, Colegio Abraham Lincoln

- Gustavo Parra Abril (28 Años) Garitero, Billar Indianápolis

**Dia 7:**

Se procede a Entrevistar y a tener una charla amena que se graba en video a cada uno de los protagonistas de la Cartografía VisoSonora, Preguntándoles Además de los interrogantes anteriormente mencionados, se indaga sobre aspectos más personales y emocionales de su vida personal. En esta sesión Entrevistamos a Doña Cástula Sepúlveda, una mujer Amable con un Corazón gigante que se desborda de bondad por los demás seres.

### **Dia 8:**

Se procede a entregar los formatos de encuesta a personas conocidas de la zona en una primera instancia, se les brinda un dulce por cada persona que nos colabora con la encuesta, en esta primera jornada se logra encuestar a 13 personas, anexo a esto, en la parte anterior de la hoja, se les pide que, en un escrito de 15 renglones, nos cuenten con sus palabras quienes son y como se ven a sí mismos.

### **Dia 9:**

En esta Jornada nos disponemos a Entrevistar a Juan Esteban Abril, un joven estudiante de grado 9, que es amante de los videojuegos y va al colegio Distrital ubicado en un sector vulnerable en la jornada mañana, manifiesta que es muy común que, en su colegio a la salida, estudiantes peleen a cuchillo a tan solo unas cuadras de la institución

### **Dia 10:**

En Esta Jornada se Procede a Salir a la calle, a entregar encuestas para continuar recolectando información importante para nuestra investigación, en esta Jornada se entrevistan 10 personas. Entre ellas niños y adultos mayores de 50 años, esto nos permite tener gran variedad de resultado en los datos que se van a recolectar

## **Dia 11:**

En Esta Jornada se Entrevista Laura Jimena Abril, Una joven estudiante de Banca, en el Sena de Chapinero, es una chica muy aplicada y muy juiciosa, noble y que se siente interesada por brindarnos ayuda en nuestro proyecto, manifiesta querer hacer aportes en la Cartografía VisoSonora , Cosa que nos llama la atención y nos da una idea para poder vincular a los protagonistas, no solo en sus historias de vida, sino también con su voz aportando pequeños detalles que complementen nuestro material Sonoro **Dia 12;**

En Esta Jornada, Nuevamente se Sale a las Calles a entregar encuestas, logramos abordar a 15 personas más, con estas vamos un total de 40 personas encuestadas, procedemos a almacenarlas. Y A Pensar en otro punto para poder

#### acercarnos

### **Dia 13**

En esta Jornada entrevistamos a Nancy Sepúlveda, Aseadora en el Colegio Abraham Lincoln, nos cuenta su experiencia en este colegio, donde los protocolos de bioseguridad son mucho más estrictos, además de eso, nos cuenta como es montar en el Transmilenio con tantas personas, además de ser empleada en servicios de limpieza, nos cuenta que también en ocasiones le da temor el proceso de selección de las basuras y los materiales reciclables por aquello del virus

## **Dia 14**

En esta Jornada Salimos a la Calle, esta vez al centro comercial Centro Suba A realizar encuestas y vemos que los locales, todos cumplen con los protocolos de bioseguridad, esto nos parece agradable dado que por más que hay o no hay virus, la limpieza ya es una máxima hasta en los puestos ambulantes, donde las personas portan su alcohol antiséptico sus guantes y tapabocas, en esta sesión entrevistamos 15 personas, para un total de 55 personas, ya vamos por la mitad del Camino.

### **Dia 15**

En esta Jornada Entrevistamos a Gustavo Parra Abril, Un joven trabajador de 28 años que se dedica a ser garitero de un billar llamado Indianápolis, nos cuenta su experiencia, donde dice que muchos de los asistentes al billar, a pesar de que la policía es muy estricta en estos lugares, pocos usan tapabocas, y más en estos sitios donde hay consumo de alcohol, él nos cuenta que las personas a veces son muy tercas y que muchos de los

que él conoce, no creen en absoluto en el virus, manifiesta que todo es una estrategia de las empresas poderosas para vender más y subir los precios. **Dia 16**

En esta Sesión vamos a recoger encuestas en el parque del Caí El Rincón, un lugar que pese a estar a contados metros del Caí, es un gran punto donde el consumo de drogas y la inseguridad azotan a la juventud, en este caso entrevistamos a 15 personas, entre ellas niños y jóvenes de los 14 a los 29 años.

### **Dia 17**

En esta Sesión, procedemos a evaluar el material y la información recolectada en las entrevistas a la familia Sepúlveda Abril, vemos que hay excelente información para poder cotejarla con lo que nos arrojen las encuestas, estamos a la espera de completar a las personas encuestadas para continuar con la recopilación y cotejo de resultados, nos llama la atención que cada persona tiene una óptica muy distinta de como se ve la pandemia.

#### **Dia 18**

En esta Sesión , fuimos al parque La Manuelita, En La Calle 129 b con Carrera 91, un sector seriamente azotado por la inseguridad, la violencia y el consumo y tráfico de estupefacientes, en este lugar han muerto muchos jóvenes por peleas vinculadas al barrismo, a las bandas delincuenciales, las pandillas y las guerras de ganchos, en el día se ven a muchos niños y jóvenes jugando futbol y ejercitándose, pero en la noche son otras las personas que frecuentan esta cancha, en esta ocasión logramos abordara a 15 personas para un total de 85 personas encuestadas

### **Dia 19**

En esta Sesión, fuimos al parque san Jorge, en la entrada de Calatrava, un parque lleno de color verde, pero que, en las noches, también es frecuentada por la inseguridad pese a colindar con una zona residencial estrato 5, en esta ocasión entrevistamos a 15 personas para un total de un 100% de personas entrevistadas.

### **Dia 20**

En esta Jornada, tenemos completos los datos y las encuestas programadas, nos disponemos a hacer un arqueo, donde identificamos distintos patrones en las respuestas de las personas, evidenciamos que la población de niños y jóvenes entre los 14 y los 22 años no les importa la pandemia, no sienten miedo y se sienten seguros, algunos incluso en sus escritos se sienten muy felices de no ir al colegio. Este patrón coincide también con las respuestas entregadas por Juan Esteban Abril, quien también nos contó en su entrevista que le parece chévere, porque no va al colegio. En las personas adultas identificamos que si tienen un poco más de precaución a la hora de salir y de desenvolverse con las personas por el tema de la pandemia.

### **Dia 21:**

En esta Jornada nos enfocamos en seguir cotejando los Datos de las personas, identificamos otros patrones como Que las personas mayores de 40 años si temen bastante por el virus, y son las personas más enfocadas en no salir y en cuidarse del contacto físico con las personas, decidimos empezar a rescatar de estos resultado las palabras que más se repitan en los textos que cada uno

hizo al respaldo de las encuestas, empezamos por hacer un listado de palabras mientras se terminan de cotejar todos los datos.

## **Dia 22**

En jornada terminamos el listado de palabras que se repiten y los resultados de nuestro experimento son los siguientes:

- Trabajador
- Dinero
- Hambre
- Pandemia
- Virus
- Colegio
- Trabajo
- Buenas Personas
- Amigos

## **Dia 23**

En esta jornada, luego de ver las entrevistas de la Familia Sepúlveda Abril, nos damos cuenta que con toda esta información, podemos empezar a darle forma a articular las palabras y convertirlas en imágenes, las vivencias de cada una de los protagonistas afianzándolos en una sola letra donde nos involucramos con ellos mismos, para hacer parte de este proceso de Cartografía social de INVESTIGACION- CREACION.

## **Dia 24**

En esta jornada, se procede a transformar estas palabras clave recaudadas en las encuestas, para proceder a transformarlas en imágenes, estas imágenes (Ilustraciones) Se van a realizar con base a los personajes, vamos a retratar a los protagonistas para realizar sus dibujos de manera digital y empezar a crear todos los gráficos necesarios para nuestro proyecto, en esta situación lo principal es empezar a representar las realidades de nuestros protagonistas en imágenes.

### **Dia 25**

En esta jornada, Quisimos crear mediante ilustraciones, los distintos fondos o escenarios referentes a nuestra ciudad que nos puedan servir como material gráfico para crear nuestra Cartografía VisoSonora, empezamos a buscar imágenes referentes como avenidas recurrentes, lugares vulnerables del barrio, las ollas de expendio, policías, y todos los escenarios que se nos vienen a la mente referentes a esta zona de Bogotá

### **Dia 26**

En esta Sesión, Culminamos la recopilación de material gráfico necesario para transformar las palabras en imágenes, escudriñamos en la vida de doña cástula y de todos sus familiares, para pedir prestadas unas que otras fotos, tomar otras cuantas de donde viven, todo ese material que nos sirva para tener más formas de avanzar y de tener otras perspectivas para avanzar en nuestra investigación.

### **Dia 27:**

En esta sesión se sigue retomando el trabajo de la sesión anterior, ilustrar de manera digital en adobe ilustrador cuanta imagen nos suscita basada en los resultados que arrojaron nuestras entrevistas a los protagonistas y las encuestas realizadas a las personas de la calle, nos decidimos por empezar a crear un

MoodBoard donde podamos visualizar las palabras hechas imágenes, y empezamos a maquinar la mejor manera de proyectarlas.

### **Dia 28**

En esta jornada optamos por empezar a realizar la canción, después de tener todos los resultados de manera óptima, pero para esto en una primera instancia es necesario crear una pista de sonido que nos sirva como base, como atmosfera para nuestra canción, en esta procedemos a buscar simples, bombos y cajas que vayan acorde con la idea que tenemos en la mente, encontramos unos simples de uso libre y empezamos a retocarlos y recortarlos por medio del FL estudio, un programa que funciona con loops y que tiene gran variedad de ecualizadores y de facilidades para efectuar una pista óptima para nuestra canción, usamos un piano, un bombo, una caja, un bajo, un sintetizador, unos jingles y high light y listo.

#### **Dia 29**

Procedemos a crear la letra de la canción que es la siguiente: "El hombre ya no se asombra frente a la sombra del hambre Pues ver hambre entre los hombres ahora es nombrada costumbre Se ven sombras en las cuadras, Ángeles en muchedumbre Esclavos de su adicción dependientes de su lumbre Piden al cielo que alumbre, Un día nuevo sin la incertidumbre De Si pagarle al banco, o comprar las legumbres Época de transiciones

Drogas, virus y ambiciones, La policía y sus drones

Casas de latón y techos de cartones Políticos y mansiones La sociedad en causa a la espera de soluciones Yo encerrado en mi caverna disque haciendo grabaciones Hablándole a Dios interpretando sus acciones Y el vecino leyendo a Nostradamus y sus visiones Quizás la pacha quiere darle cacha Al que en su millonaria concesión la Tacha y va a buscar el equilibrio En su hoguera va a desbaratar su racha Y todo quedara en el pulpito, Como un buen libro Mi vecina me habla del virus y que están muriendo ¿No viste las noticias? Se está expandiendo Personas de la cuadra creen, que aquí no hay riesgo Y salen sin tapaboca, dicen Te están mintiendo Le pregunto a mi primo que piensa de todo esto Uy no sé, chévere, no voy al colegio La abuela disfrutando de sus nietos y sus gestos Y yo pensando cómo conseguir dinero (Este mundo, en este mundo, en este mundo) (Como conseguir dinero) (I love u mama) … Diálogos…

¿Pero ¿qué piensas de eso? (2020)

Que es una enfermedad (2020)

¿Pero una enfermedad de qué?

Una gripa, que si uno no se cuida pues paila"

### **Dia 30**

En esta Sesión se grabó la canción, y se editó, se usó el software NUENDO 3, un software vieja escuela de los años 90 que al día de hoy sigue siendo muy efectivo para la edición de audio, se procede a realizar la mezcla y demás detalles de postproducción, en esta sesión solo se realizó la grabación y mezcla de la canción.

### **Dia 31**

En esta Sesión se trabajó en la creación de un corto en animación y las 3 Siguientes sesiones, se trabajó únicamente en uno de los materiales para el MoodBoard, que fue una corta animación en cutout en anímate, en 2d, con algunas ilustraciones que se realizaron para el MoodBoard, cabe resaltar que solo es uno de los procesos que se visualizaran en nuestra cartografía VisoSonora, se deja el resultado en la bibliografía para su visualización.
## **Referencias**

AA. (2020). *Bogotá y su periferia, los receptores de los desplazados y los migrantes*. Obtenido de https://www.aa.com.tr/es/mundo/bogot%C3%A1-ysu-periferia-los-receptores-de-los-desplazados-y-los-migrantes-/1968354

Anadolu Ajansi. (2020). *Bogotá y su periferia, los receptores de los desplazados y los migrantes*. Obtenido de

https://www.aa.com.tr/es/mundo/bogot%C3%A1-y-su-periferia-losreceptores-de-los-desplazados-y-los-migrantes-/1968354

Cartografia Digital. (2019). *Cartografía de la LITERATURA DIGITAL* 

*LATINOAMERICANA*. Obtenido de https://www.cartografiadigital.cl/

Centro Nacional de Memoria Historica Colombia. (2019). *Una nación desplazada Informe nacional del desplazamiento forzado en Colombia*. Obtenido de https://www.centrodememoriahistorica.gov.co/descargas/informes2015/naci on-desplazada/una-nacion-desplazada.pdf

Cerosetenta.uniandes. (2019). *REPRESIÓN Y MUERTE EN LAS CALLES DE COLOMBIA*. Obtenido de CARTOGRAFÍA DE LA VIOLENCIA POLICIAL: https://cerosetenta.uniandes.edu.co/especiales/violencia-policial/

Colombian Crack Family. (2020). Cejaz Negraz Crack Family entrevista segunda parte. Youtube. Obtenido de

https://www.youtube.com/watch?v=LhrWrDX\_CLY

Colombian Crack Family. (2021). Fondo Blanco - Cejaz Negraz & Shaby Crack Family - Entrevista inédita. Youtube. Obtenido de https://www.youtube.com/watch?v=AZkhDv1ctto&pp=ygUXZm9uZG8gYmx hbmNvIGVudHJldmlzdGE%3D

Ctrl+S. (2022). *Atlas da Literatura Digital Brasileira*. Obtenido de https://www.observatorioldigital.ufscar.br/atlas-da-literatura-digital-brasileira/

- Cubanow. (2019). *Cartografía de hacia dónde va la animación cubana*. Obtenido de http://www.cubanow.cult.cu/2019/05/10/cartografia-de-hacia-donde-vala-animacion-cubana/
- Díaz-Rodríguez, Á. G. (2017). *Sonvi. Cartografías SonoroVisuales*. Obtenido de https://diazalvaro.art/2020/01/18/sonvi-cartografias-sonorovisuales/
- Diego Galvis Diaz. (2020). fondo blanco consentido. Youtube. Obtenido de https://www.youtube.com/watch?v=c0JtEv6xxzc&pp=ygUgZm9uZG8gYmxh bmNvIGVudHJldmlzdGEgY2FuYWwgMTM%3D
- Eduardo, V. B. (08 de Enero de 2009). CLAN HUESO DURO. Youtube. Obtenido de https://www.youtube.com/watch?v=lcxyqQwk9Bc
- EL NUEVO SIGLO. (2012). *Inmigrantes en el arte colombiano 1930-1970*. Obtenido de https://www.elnuevosiglo.com.co/articulos/11-2012-

inmigrantes-en-el-arte-colombiano-1930-1970

El Nuevo Siglo. (2020). *Inmigrantes en el arte colombiano 1930-1970*. Obtenido de https://www.elnuevosiglo.com.co/articulos/11-2012-inmigrantes-en-el-artecolombiano-1930-1970

Goethe Institut. (2020). *MEMORIAS DE FUTURO - CARTOGRAFÍA* 

*AUDIOVISUAL*. Obtenido de

https://www.goethe.de/ins/cl/es/kul/gld/18o/21976318.html

HISTORIK. (2018). *CARTOGRAFÍA DE PRÁCTICAS MUSICALES EN* 

*COLOMBIA*. Obtenido de

http://www.historik.com.co/cartografiasmusicales.html

iSE-Academy. (2021). *Cartografía ¿Qué es? Tipos y Evolución*. Obtenido de https://ise-academy.net/cartografia-que-es-tipos-y-evolucion/

iSE-Academy. (2021). *Métodos de Perforación en Minería Subterránea*. Obtenido de Métodos de Perforación en Minería Subterránea

La Etnnia 5-27. (2015). LA ETNNIA Especial - SONIDO BTA (Evolucionar sin perder la esencia). Youtube. Obtenido de https://www.youtube.com/watch?v=dEJFKyhznWg&t=986s

Menorc@aldia. (2023). *(Fotos) "Cartografías sumergidas", nueva muestra audiovisual en el Claustre del Carme*. Obtenido de https://menorcaaldia.com/2023/04/18/fotos-cartografias-sumergidas-nueva-

muestra-audiovisual-en-el-claustre-del-carme/

Ministerio de las culturas, las artes y el patrimonio. (2022). *Presentación* 

*"Cartografía visual: artistas y territorios"*. Obtenido de

https://www.cultura.gob.cl/videos/presentacion-cartografia-visual-artistas-yterritorios/

NODOS. (2020). *NODOS DEL CONOCIMIENTO*. Obtenido de https://2020.nodos.org/

Polipapers. (2021). *Cartografia Interactivas* . Obtenido de https://polipapers.upv.es/index.php/eme/article/view/13136/12643

ResearchGate. (2017). *La cartografía como medio investigativo y pedagógico*.

Obtenido de

https://www.researchgate.net/publication/277267396\_La\_cartografia\_como\_

medio investigativo y pedagogico

Sfstreets. (2020). *Market Street*. Obtenido de

http://sfstreets.noahveltman.com/#18650

SONEC. (2020). *REVELANDO REPRESENTACIONES / MAPA SONORO DE VALPARAÍSO*. Obtenido de https://proyectosonec.org/2020/revelandorepresentaciones-mapa-sonoro-de-valparaiso/

SONEC. (2021). *MAPA SONORO DE VALPARAÍSO*. Obtenido de

https://proyectosonec.org/mapa-sonoro-de-valparaiso/

- Sonoteca de Música Experimental y Arte Sonoro. (2021). *MAPA SONORO DE VALPARAÍSO*. Obtenido de https://proyectosonec.org/mapa-sonoro-devalparaiso/
- Springer. (2019). *Audiovisual Cartography: Established and New Multimedia Approaches to Represent Soundscapes*. Obtenido de

https://link.springer.com/article/10.1007/s42489-019-00004-4

SpringerLink. (2022). *Audiovisual Cartography: Established and New Multimedia Approaches to Represent Soundscapes*. Obtenido de

https://link.springer.com/article/10.1007/s42489-019-00004-4

Sulponticello. (2020). *La Isla Reconocimiento*. Obtenido de

https://sulponticello.com/seccion/zoom/cartografia-

sonora/%20La%20Isla%20Reconocimiento

- SULPONTICELLO. (2021). *Cartografía sonora La isla [reconocimiento)*. Obtenido de https://sulponticello.com/seccion/zoom/cartografia-sonora/
- The Conversation. (2023). *La ciudad del pasado con oídos del presente*. Obtenido de https://theconversation.com/la-ciudad-del-pasado-con-oidos-delpresente-197849

THE CONVERSATION. (2023). *La ciudad del pasado con oídos del presente*. Obtenido de https://theconversation.com/la-ciudad-del-pasado-con-oidosdel-presente-197849

TIPOSDEP. (2023). *Tipos de cartografía*. Obtenido de

https://www.tiposde.com/cartografia.html

Tramontana. (2022). *De cómo diseñar una herramienta de visualización*. Obtenido de https://www.tramontana.net/blog/de-como-disenar-una-herramienta-devisualizacion

UAM, E. L. (2020). *CARTOGRAFÍA AUDIOVISUAL EN LAS AGUAS DEL NORTE AMAZONICO BOLIVIANO*. Obtenido de

https://www.etnolabuam.net/seminarios-y-formacion/seminario-etnolabcartografia-audiovisual-en-las-aguas-del-norte-amazonico-boliviano

*Una nación desplazada*. (2020). Obtenido de Informe nacional del desplazamiento forzado en Colombia:

https://www.centrodememoriahistorica.gov.co/descargas/informes2015/naci on-desplazada/una-nacion-desplazada.pdf

Universidad Autonoma de Occidente. (2020). *Des-producción: cartografía audiovisual web sobre las metodologías de producción de tres proyectos de la Fundación Subliminal de la ciudad de Bogotá*. Obtenido de https://red.uao.edu.co/handle/10614/13312

Universidad de Granada y Universidad de la Habana. (2010). *La visualizacion de la informacion en el entorno de la ciencia de la informacion*. Obtenido de https://digibug.ugr.es/bitstream/handle/10481/15416/19565409.pdf?sequenc e=1&isAllowed=y

Universidad del Valle. (2019). *Repositorio Digital Univalle*. Obtenido de https://bibliotecadigital.univalle.edu.co/

Universidad del Valle. (2021). *UNIVÉRSONO II : construcción de una cartografía sonora en el sector de la barra, Pacífico Colombiano.* Obtenido de https://bibliotecadigital.univalle.edu.co/handle/10893/20042

UNIVERSIDAD NACIONAL DE LA PLATA. (2017). *Cartografía audiovisual: Arte,* 

*identidad narrada e inclusión*. Obtenido de

http://sedici.unlp.edu.ar/bitstream/handle/10915/91089/Cartograf%C3%ADa

\_audiovisual\_\_arte\_\_identidad\_narrada\_e\_inclusi%C3%B3n.pdf-

PDFA.pdf?sequence=1&isAllowed=y

VIVA. (2021). *La sociedad de los invisibles, su itinerario y olvido*. Obtenido de https://viva.org.co/cajavirtual/svc0572/articulo10.html